### МИНИСТЕРСТВО НАУКИ И ВЫСШЕГО ОБРАЗОВАНИЯ РОССИЙСКОЙ ФЕДЕРАЦИИ

федеральное государственное бюджетное образовательное учреждение высшего

образования

«Тольяттинский государственный университет»

Институт математики, физики и информационных технологий

(наименование института полностью)

Кафедра «Прикладная математика и информатика»

(наименование)

09.03.03 Прикладная информатика (код и наименование направления подготовки / специальности)

Цифровая трансформация бизнеса (направленность (профиль) / специализация)

# **ВЫПУСКНАЯ КВАЛИФИКАЦИОННАЯ РАБОТА (БАКАЛАВРСКАЯ РАБОТА)**

на тему «Разработка проекта системы анализа требований к вакансиям ИТ-специалистов»

Обучающийся Ю.Э. Жирнова

Руководитель доцент кафедры «Прикладная математика и информатика», О.А. Крайнова

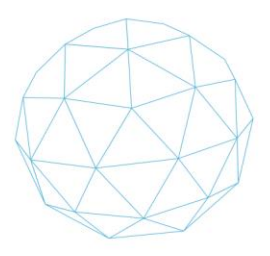

Тольятти 2023

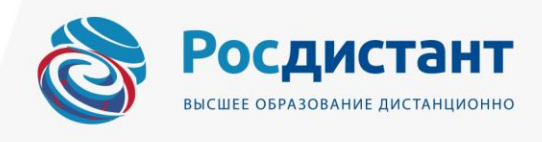

#### **Аннотация**

Тема выпускной квалификационной работы – «Разработка проекта системы анализа требований к вакансиям ИТ-специалистов» – демонстрирует сегодня свою актуальность на фоне обострения геополитической обстановки в связи с возросшей потребностью в профильных работниках. Эта тенденция диктует необходимость в оперативном и гибком введении мер по удержанию ИТ-специалистов в регионе, разработанных на основе качественного регулярного анализа потребностей работодателей.

Целью выпускной квалификационной работы является разработка проекта системы анализа требований к вакансиям ИТ-специалистов. Структура работы сформирована исходя из поставленных в ее рамках задач. Она представлена введением, тремя главами, заключением, списком использованной литературы и источников, приложениями.

В первой главе проведен анализ деятельности АУ «ЦИТ» Минцифры Чувашии, разработаны существующая и целевая бизнес-модели, проанализированы лучшие практики и существующие решения в рассматриваемой области.

Во второй главе разработан проект информационной системы: сформулированы функциональные требования, бизнес-цель, построены проекты системной архитектуры и информационная модель;

Третья глава посвящена технической реализации отдельных компонентов информационной системы, в том числе разработаны прототипы алгоритмов работы с данными, хранилища данных, макеты интерфейсов. Также обоснована экономическая эффективность проекта.

Выпускная квалификационная работа представлена на 64 листах. Работа включает 17 рисунков, 15 таблиц, 6 приложений, 21 наименование используемой литературы и используемых источников.

## **Оглавление**

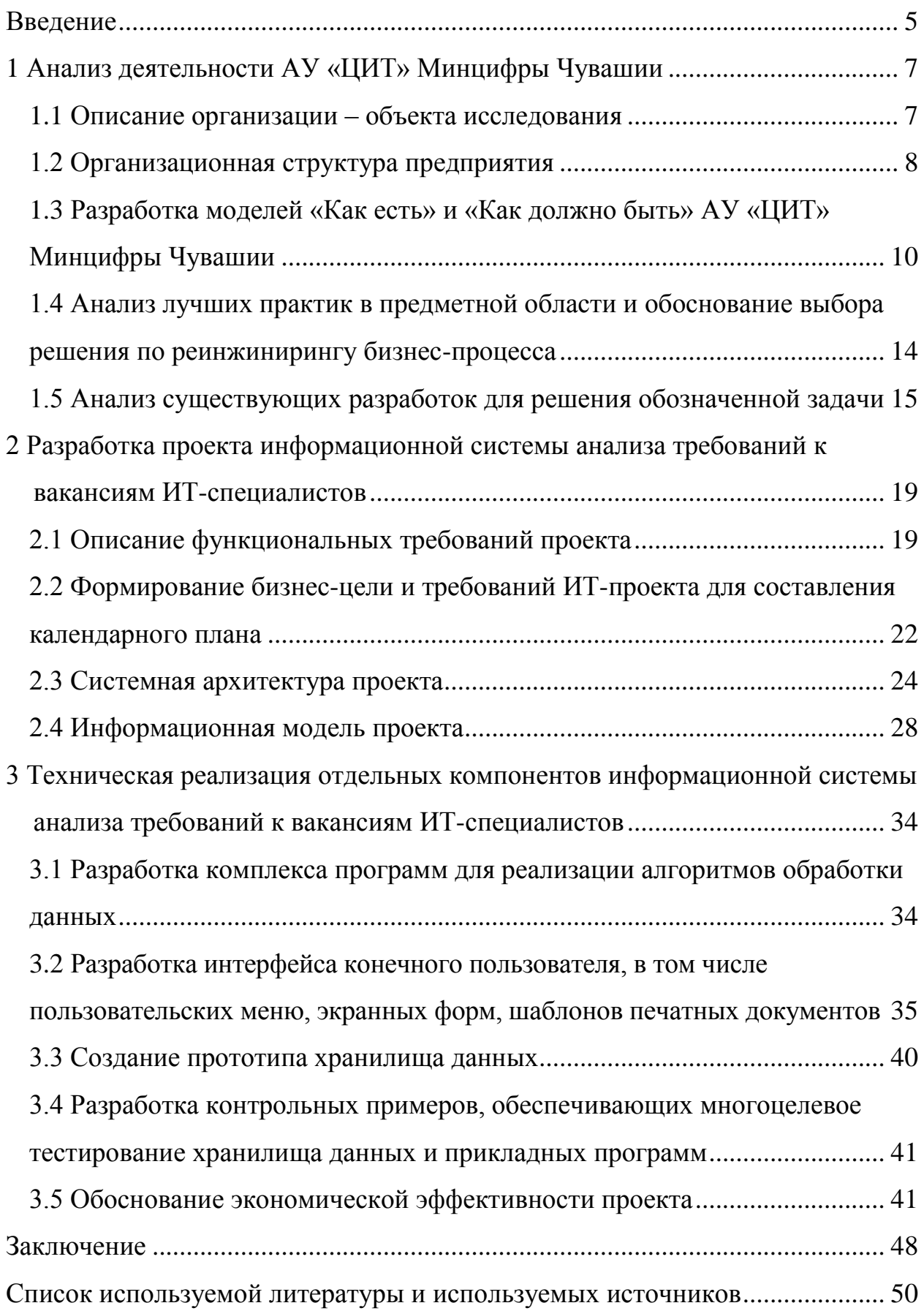

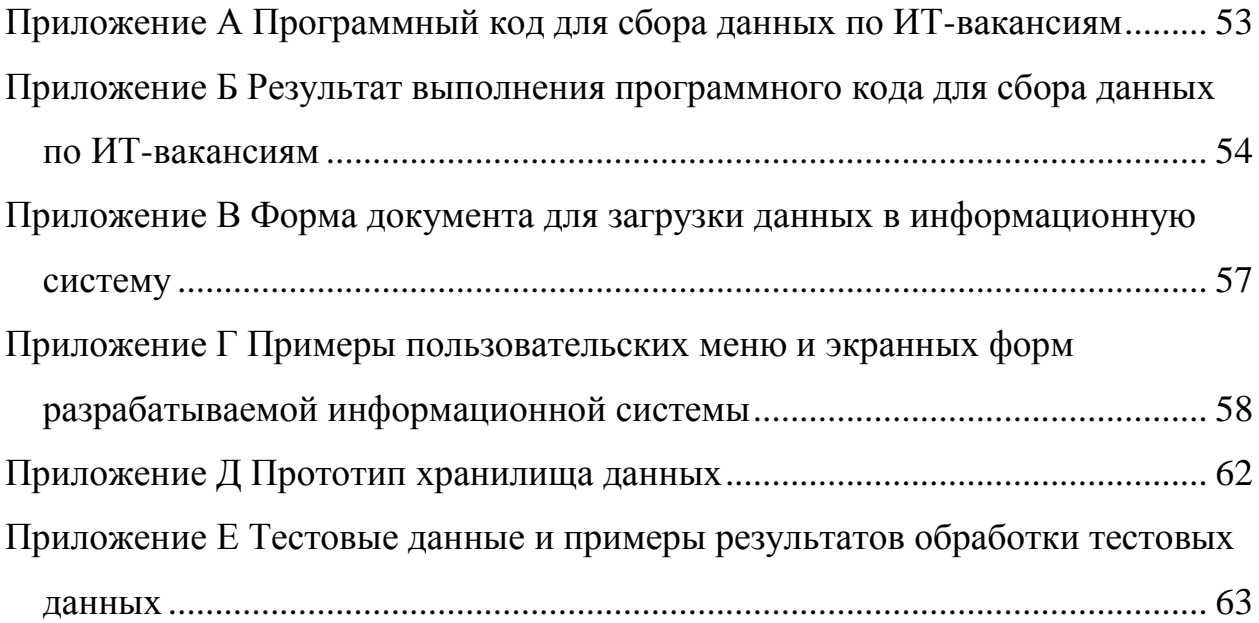

#### **Введение**

<span id="page-4-0"></span>В России в последний год наблюдаются две тенденции, связанные с обострением геополитической обстановки. Во-первых, это отток специалистов в сфере информационных технологий в другие регионы и страны. Во-вторых, имеет место возросшая потребность в отечественных разработках ИТ-решений на фоне прекращения работы крупных иностранных поставщиков.

Очевидно, что способствовать сопротивлению этим вызовам могут меры по удержанию ИТ-специалистов в регионе и содействие самим компаниям, осуществляющим деятельность в области информационных технологий. Для поддержки управленческих решений по вводимым мерам, конечно, нужен грамотный анализ текущей ситуации на рынке труда и построение на его основе прогнозов. Помочь в этом может грамотно разработанная информационная система анализа требований к вакансиям ИТ-специалистов.

Целью выпускной квалификационной работы является разработка проекта системы анализа требований к вакансиям ИТ-специалистов. Для ее достижения поставлены следующие задачи:

1) проведен анализ деятельности АУ «ЦИТ» Минцифры Чувашии, на базе которого планируется внедрить информационную систему анализа требований к вакансиям ИТ-специалистов – рассмотрены основные направления деятельности, организационная структура, разработаны модели «Как есть» и «Как должно быть», а также проанализированы лучшие практики и существующие решения в рассматриваемой области;

2) разработан проект информационной системы: сформулированы функциональные требования, бизнес-цель и требования к ИТ-проекту для включения в календарный план, построены проекты системной архитектуры и информационная модель;

3) технически реализованы отдельные компоненты информационной системы: разработаны прототипы алгоритмов сбора, обработки и анализа данных, макеты пользовательских интерфейсов, прототип хранилища данных, контрольные примеры для тестирования хранилища данных и подсистем информационной системы. Также обоснована экономическая эффективность проекта и рассчитан период окупаемости программного продукта.

Объектом исследования является информационная система анализа требований к вакансиям ИТ-специалистов. Предметом исследования выступила автоматизация бизнес-процессов АУ «ЦИТ» Минцифры Чувашии, процессы разработки проекта информационной системы и реализации ее проектных решений.

#### <span id="page-6-0"></span>**1 Анализ деятельности АУ «ЦИТ» Минцифры Чувашии**

#### <span id="page-6-1"></span>**1.1 Описание организации – объекта исследования**

Объектом исследования выступает автономное учреждение Чувашской Республики «Центр информационных технологий» Министерства цифрового развития, информационной политики и массовых коммуникаций Чувашской Республики (АУ «ЦИТ» Минцифры Чувашии).

Согласно Уставу АУ «ЦИТ» Минцифры Чувашии основными целями деятельности учреждения являются [20]:

 исполнение функций единого регионального оператора инфраструктуры и оператора информационной безопасности электронного правительства Чувашской Республики;

 определение единых технических и технологических требований к элементам инфраструктуры электронного правительства Чувашской Республики;

 осуществление мероприятий по обеспечению функционирования инфраструктуры электронного правительства Чувашской Республики;

 обеспечение технической защиты информации, не содержащей сведения, составляющие государственную тайну, в органах исполнительной власти Чувашской Республики;

исполнение функций удостоверяющего центра;

 формирование и развитие инфраструктуры пространственных данных Чувашской Республики;

 создание, сопровождение, эксплуатация, модернизация государственных информационных систем Чувашской Республики и другие.

### <span id="page-7-0"></span>**1.2 Организационная структура предприятия**

Организационная структура АУ «ЦИТ» Минцифры Чувашии построена по линейно-функциональному типу: в структуре сформированы направления по видам деятельности. В каждой функциональной подсистеме (направлении) сформированы свои иерархии подразделений. Каждое из них выполняет утвержденный за ним перечень функций. Руководят функциональной деятельностью заместители директора и функциональные руководители структурных подразделений. Посредством линейных связей достигается прямое управление подчиненными. Другими словами, руководство ставит задачи, выбирает исполнителей, а функциональные подразделения выполняют задачи в рамках своей компетенции и функциональных обязанностей.

Организационная структура АУ «ЦИТ» Минцифры Чувашии представлена на рисунке 1:

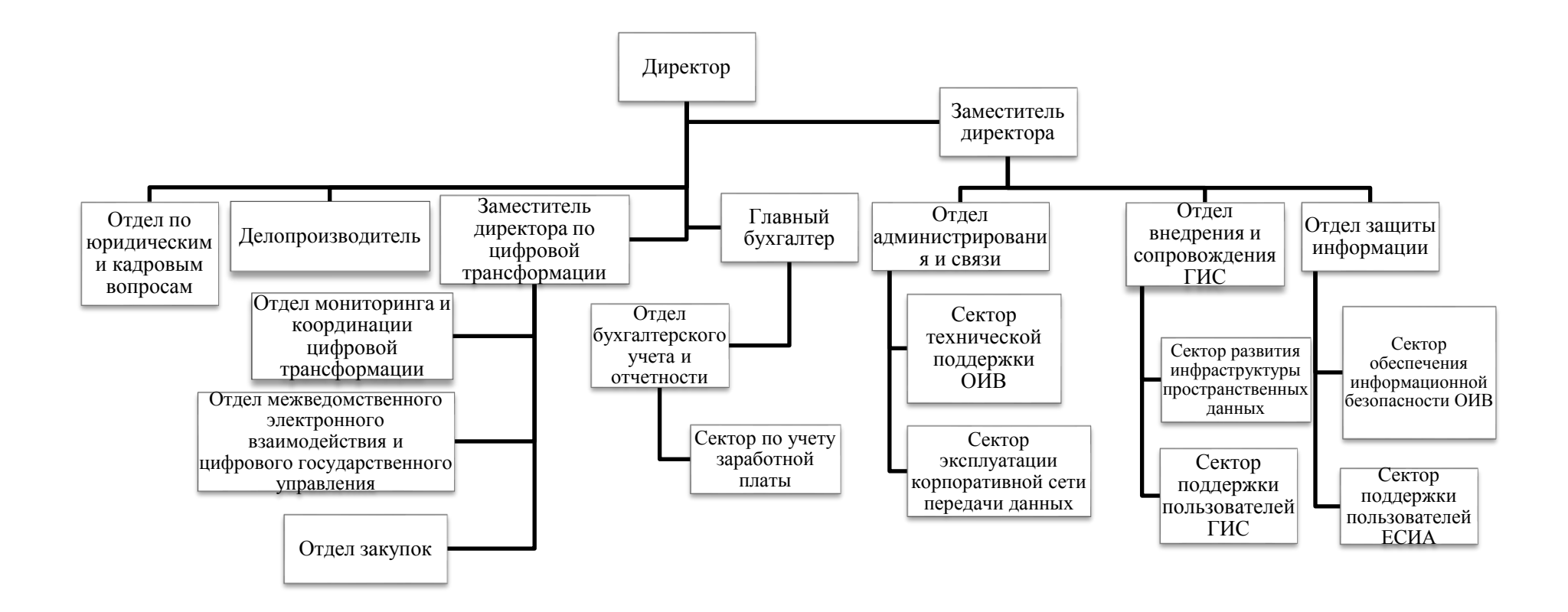

Рисунок 1 – Организационная структура АУ «ЦИТ» Минцифры Чувашии

## <span id="page-9-0"></span>**1.3 Разработка моделей «Как есть» и «Как должно быть» АУ «ЦИТ» Минцифры Чувашии**

В настоящее время АУ «ЦИТ» Минцифры Чувашии по поручению курирующего исполнительного органа Чувашской Республики – Минцифры Чувашии – координирует вопросы поддержки отрасли информационных технологий (ИТ-отрасль) в регионе. Одно из направлений – поддержка организаций, осуществляющих деятельность в области информационных технологий (ИТ-компании).

Недопущение кадрового дефицита в ИТ-отрасли – одно из направлений работы Минцифры Чувашии. Чтобы оперативно корректировать политику и соответствующие меры в данном направлении, необходимо понимать, в каких специалистах нуждается отрасль. Зная, какие вакансии существуют, представляя их динамику и диапазон заработных плат, меняющиеся требования работодателей, можно эффективно отслеживать рынок труда, быть в курсе всплесков и тенденций, которые влияют на всю ИТ-сферу в регионе в целом, принимать соответствующие меры.

Сегодня в АУ «ЦИТ» Минцифры Чувашии деятельность по изучению рынка труда курируемой отрасли не автоматизирована, мониторинг информационных ресурсов и анализ получаемых данных осуществляется вручную.

Для построения модели бизнес-процессов «Как есть», отражающей существующий в организации бизнес-процесс, использована графическая нотация для моделирования бизнес-процессов BPMN (Business Process Modeling Notation). Ее основное назначение – создание модели, понятной всем участникам бизнес-сферы – бизнес-аналитикам, техническим разработчикам, инвесторам [19].

Модель исследуемого бизнес-процесса «Как есть» представлена на рисунке 2.

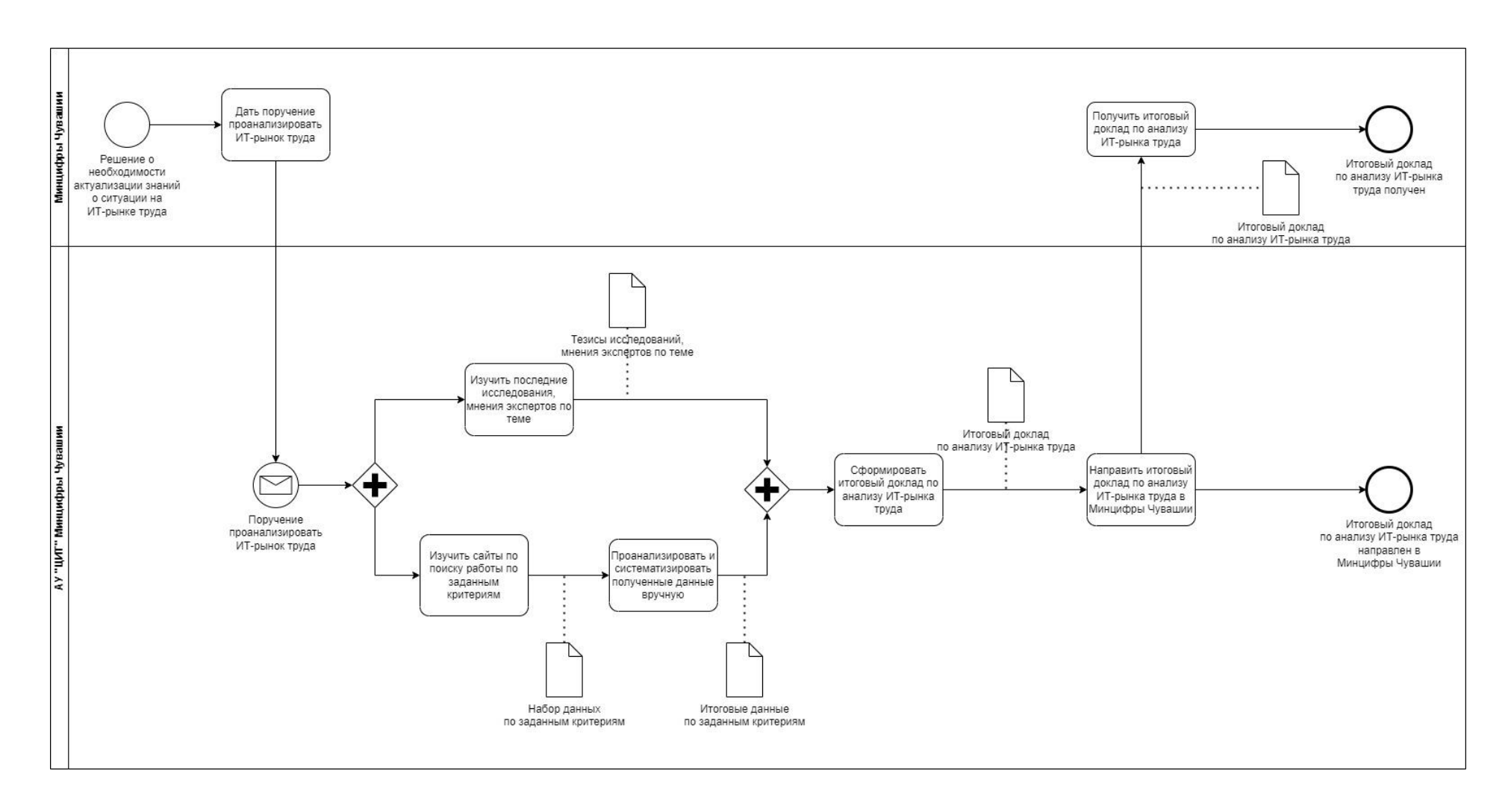

Рисунок 2 – Модель бизнес-процесса «Как есть»

Анализ модели бизнес-процесса «Как есть» позволил выявить ряд недостатков его реализации:

1. Высокий уровень затрат ресурсов – и временных, и человеческих. Только изучение сайтов по поиску работы по заданным критериям и ручной сбор соответствующих данных (формирование выборки с ее минимальным числом, равным 2 тыс. элементам), а также ручной анализ и систематизация полученной информации занимает не менее 80 чел/час (из расчета одна полная рабочая неделя, два специалиста).

2. Высокий уровень зависимости деятельности от субъектов сбора и анализа данных.

Во-первых, имеет место высокий риск ошибок в ходе сбора и анализа данных, связанных с человеческим фактором.

Во-вторых, в случае отсутствия одного или всех ответственных специалистов время, затрачиваемое на сбор и анализ данных, а также систематизацию полученной информации, возрастает в кратном размере.

3. Информация о ситуации на ИТ-рынке труда и, в частности, о требованиях к ИТ-вакансиям должна формироваться на регулярной основе – не реже 1 раза в месяц. Несмотря на рутинность и однотипность задач, выполняемых в рамках бизнес-процесса, ответственные специалисты ежемесячно вынуждены проделывать кропотливую работу по сбору и анализу данных.

Проблемы, обозначенные в результате анализа модели бизнес-процесса «Как есть», возможно решить через реинжиниринг бизнес-процесса путем его автоматизации – внедрения информационной системы сбора и анализа требований к вакансиям ИТ-специалистов. Для этого разработаем модель бизнес-процесса «Как должно быть». Она отражает необходимые изменения бизнес-процесса с учетом внедрения информационной системы [5]. Для исследуемого бизнес-процесса модель «Как должно быть» отражена на рисунке 3.

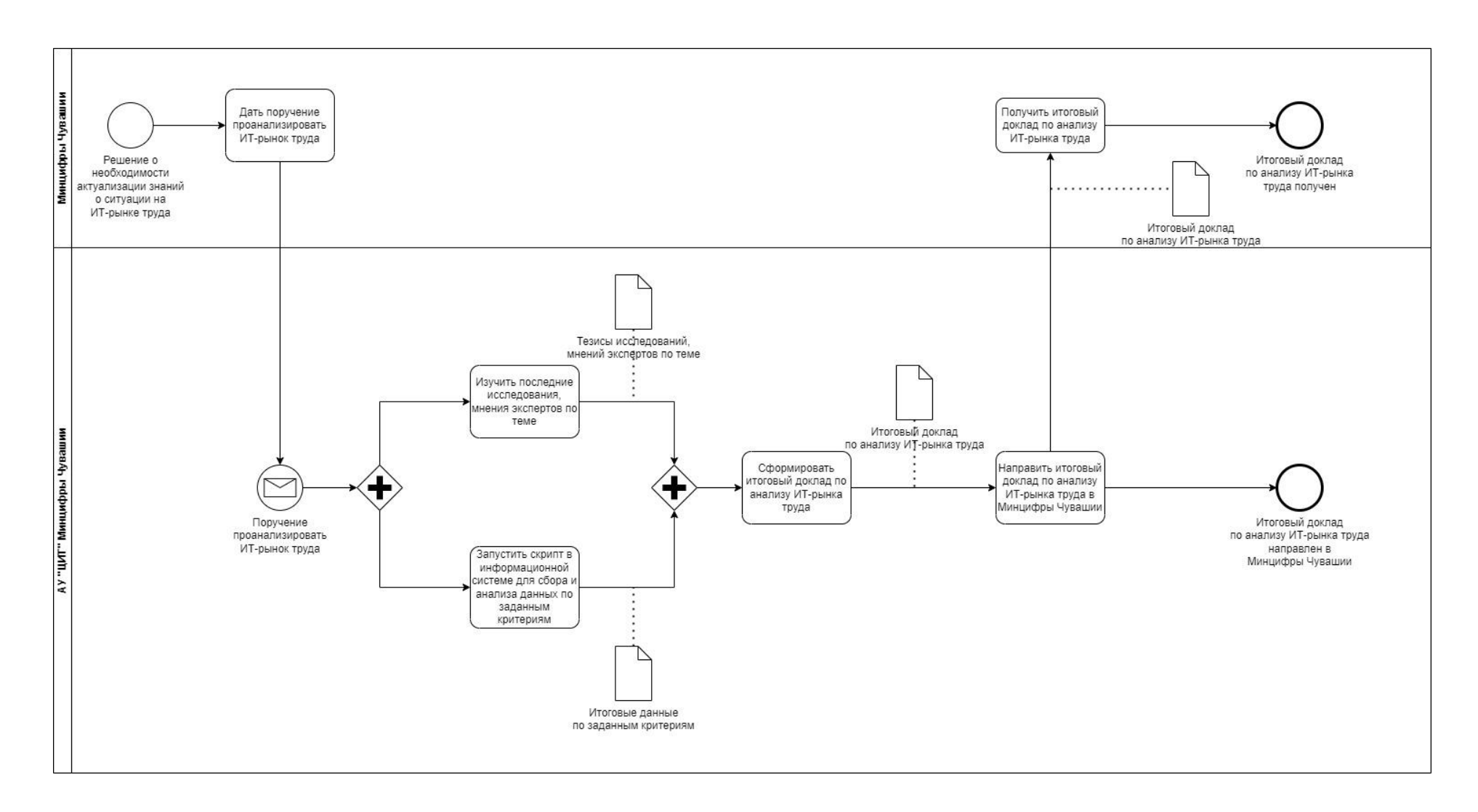

Рисунок 3 – Модель бизнес-процесса «Как должно быть»

## <span id="page-13-0"></span>1.4 Анализ лучших практик в предметной области и обоснование выбора решения по реинжинирингу бизнес-процесса

При реинжиниринге бизнес-процессов предполагается, что изменение организационно-экономической системы не может быть успешно проведено без внедрения качественной информационной системы. Такой программный продукт не просто автоматизирует существующие бизнес-процессы «как есть», а обеспечивает поддержку изменений модели «как должно быть» [18].

Наиболее ПОДХОДЯЩИМ ДЛЯ осуществления рассматриваемой деятельности является использование системы бизнес-интеллекта (Business Intelligence, BI). Такая система объединяет различные средства анализа и обработки данных.

В ВІ-системе можно выделить следующие составляющие:

хранилища и витрины данных;

инструменты оперативной аналитической обработки (OLAPсистемы);

средства обнаружения знаний;  $\overline{\phantom{0}}$ 

средства формирования запросов и построения отчетов.

Хранилища данных (Data Warehouse, DW) представляют собой крупные базы данных, которые содержат определенную информацию и обеспечивают оперативное представление в виде, удобном для ee пользователя или для дальнейшей обработки другими аналитическими системами.

Данные, содержащиеся  $\mathbf{B}$ хранилищах, как правило, бывают недостаточно доступными для обработки в реальном времени, особенно при больших объемах. Эта проблема решается на уровнях витрин данных и OLAP-систем.

Витрины данных (Data Marts), как и хранилища, представляют собой структурированные информационные массивы, но их отличие состоит в том, что они в большей степени являются предметно-ориентированными. Как

правило, витрина содержит информацию, относящуюся к какому-либо определенному предметному направлению деятельности организации.

OLAP-системы (Online Analytical Processing) – системы аналитической обработки данных в режиме реального времени. ОLAP-системы могут обеспечить решение многих аналитических задач, например, анализ показателей деятельности, ключевых маркетинговый  $\boldsymbol{\mathrm{M}}$ финансовоэкономический анализ, анализ сценариев, моделирование, прогнозирование.

Основное назначение OLAP-технологий состоит в динамическом многомерном анализе данных, моделировании и прогнозировании [4].

Средства обнаружения знаний (Data Mining) позволяют выявлять закономерности в данных и на этой основе получать качественно новую информацию. Такая информация, возможно, не содержится в источнике данных явным образом, поэтому в данном случае происходит формирование знаний на основе данных. Здесь используются такие методы анализа данных, как фильтрация, дерево решений, ассоциативные правила, генетические алгоритмы, нейронные сети, статистический анализ.

Средства формирования запросов и построения отчетов (Query and Reporting tools) обеспечивают построение запросов к информационноаналитическим системам  $\mathbf{B}$ пользовательских терминах, просмотр информации с возможностью ее детализации и агрегирования, построение отчетов и их печать.

Как правило, такие модули входят в состав многих OLAP-систем, хотя есть и отдельные программные продукты этого класса.

# <span id="page-14-0"></span>1.5 Анализ существующих разработок для решения обозначенной задачи

В ходе анализа существующих разработок для решения обозначенной задачи по анализу вакансий ИТ-специалистов выделены следующие программные продукты:

1. Готовая BI-система.

Лидером рынка систем бизнес-аналитики считался Power BI от компании Microsoft, но он больше не доступен для российских пользователей в связи с решением производителя на фоне специальной военной операции. Поэтому в ходе исследования упор сделан на отечественные разработки.

Победителем конкурса «Лучшие аналитические решения», проводимого Аналитический центром при Правительстве Российской Федерации, признана BI-система Visiology. Она позволяет собирать и обрабатывать данные, а также отображать их в понятном виде. Система разворачивается на сервере организации, а доступ к аналитике происходит через веб-портал на персональном компьютере. Но данный продукт не подходит для решения нашей задачи – он не подразумевает автоматизированный сбор данных с сайтов.

Возможность автоматизированного сбора данных, однако только с использованием API, есть у российского сервиса Yandex Datalens. Это бесплатный облачный сервис для анализа данных на основе интерактивных дашбордов. Размещение в «облаке», а не на сервере организации диктует ее неприменимость в рамках исследуемого вопроса. В АУ «ЦИТ» Минцифры Чувашии развернут Республиканский центр обработки данных с защищенными каналами связи, в котором размещены все информационные системы и сервисы, направленные на решение государственных задач. Общедоступные облачные сервисы запрещены.

2. Аналитическая подсистема сайта hh.ru (https://stats.hh.ru/).

Это общедоступная система для онлайн-мониторинга российского рынка труда с визуализацией данных по вакансиям и резюме с сайта hh.ru с возможностью масштабирования до профессиональных областей, регионов и городов.

Среди достоинств цифрового решения можно выделить простоту, понятность и лаконичность инструментов визуализации.

Информация по всем показателям обновляется ежемесячно, но представлена она исключительно в общем виде, а именно в обобщенном виде можно проследить:

- изменение общего количества вакансий и спроса на сотрудников у работодателей в целом по рынку;

- изменение количества резюме соискателей, доступных на рынке;

- дефицитность специалистов через отношение количества активных резюме к вакансиям;

- значения предлагаемых и ожидаемых заработных плат.

Как видим, разбора требований к вакансиям у системы нет.

 $3.$ Платформа «Мониторинг Томского рынка труда» государственного университета

(https://pa.data.tsu.ru:5043/polyanalyst/static/paclient/publication-

view.html?reportUUID=9f52a382-b9e3-4b36-9ef5-

f6be1d454540&locale=rus&guest=1#sheetId=15).

Это система для мониторинга и анализа востребованных на рынке труда профессий и навыков, предложений работодателей и общих тенденций рынка. Данные для платформы «Мониторинг рынка труда» берутся из открытых источников (hh.ru и портал «Работа в России»). В базе данных проекта содержится более 4 миллионов вакансий и более 90 тысяч запрашиваемых навыков. Данные обновляются каждый день, при этом вакансии подразделяются на актуальные и закрытые, что позволяет фиксировать дефицит кадров. Вся информация на платформе представлена в виде графиков, карт и диаграмм.

В настоящее время система проходит тестирование, продолжается этап экспертной оценки.

В рамках обозначенной нами задачи платформа не позволяет выгружать наборы данных в машиночитаемых форматах, чтобы в дальнейшем использовать их, например, для прогнозирования. Но, стоит

отметить, текстовый анализ требований к вакансиям разработчиками аналитической системы организован на качественно высоком уровне.

Выводы по главе 1

Объектом исследования выступило автономное учреждение Чувашской Республики «Центр информационных технологий» Министерства цифрового развития, информационной политики и массовых коммуникаций Чувашской Республики (АУ «ЦИТ» Минцифры Чувашии). Организационная структура АУ «ЦИТ» Минцифры Чувашии построена по линейно-функциональному типу: в структуре сформированы направления по видам деятельности.

Одна из функций учреждения – изучение рынка труда курируемой отрасли. В настоящее время данная деятельность не автоматизирована, мониторинг информационных ресурсов и анализ получаемых данных осуществляется вручную.

В результате анализа модели бизнес-процесса «Как есть» сформулированы проблемы, которые возможно решить через реинжиниринг бизнес-процесса путем его автоматизации – внедрения информационной системы сбора и анализа требований к вакансиям ИТ-специалистов. Наиболее подходящим для осуществления рассматриваемой деятельности является использование системы, основанной на принципах бизнесинтеллекта.

## <span id="page-18-0"></span>**2 Разработка проекта информационной системы анализа требований к вакансиям ИТ-специалистов**

#### <span id="page-18-1"></span>**2.1 Описание функциональных требований проекта**

Полную картину поведения системы позволяет получить диаграмма деятельности на языке моделирования UML (unified model language) [9].

Язык UML разработан специально для обеспечения связи между участниками ИТ-проекта – его использование помогает в любой момент понимать, что происходит в системе, и сводит к минимуму риск неправильного понимания. Де-факто UML является стандартом при проектировании информационных систем [1].

Диаграмма деятельности позволяет выстроить последовательность выполнения действий в рамках определенного бизнес-процесса или проекта в целом. С ее помощью можно визуализировать последовательность задач и операций, которые нужно выполнить, чтобы достичь желаемого результата.

Диаграммы деятельности особенно полезны на ранних этапах проектирования алгоритмов и технологических процессов [10].

Для проектируемой в рамках нашего исследования информационной системы диаграмма деятельности представлена на рисунке 4. Она учитывает последовательность всех действий, необходимых для успешной реализации рассматриваемого бизнес-процесса.

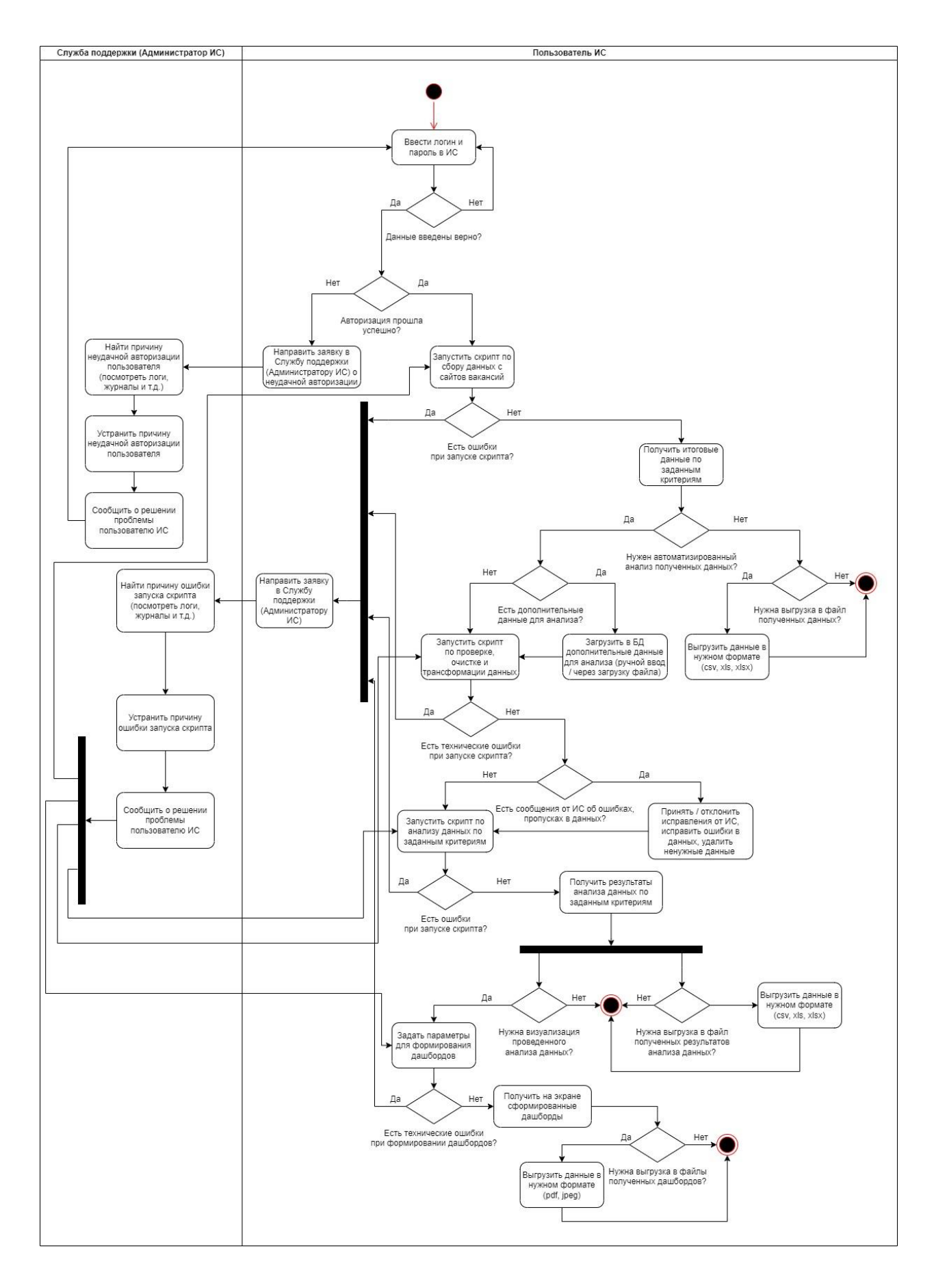

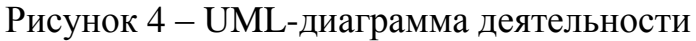

Анализ бизнес-моделей «Как есть», «Как должно быть», разработка UML-диаграммы деятельности позволили сформировать следующий перечень функциональных требований к создаваемой (разрабатываемой) информационной системе:

 автоматизированный сбор данных с сайтов вакансий (веб-парсинг и использование API) по заданным критериям;

 возможность ручного ввода данных, загрузки данных файлом (csv, xls, xlsx) по заданным критериям;

ведение справочников, словарей и метаданных;

 автоматизированные проверка, очистка и трансформация полученных данных с возможностью управления процессом пользователем информационной системы;

 автоматизированный анализ данных по заданным критериям (по основным статистическим показателям, с исследованием закономерностей в данных, корреляционный анализ, регрессионный анализ) с участием пользователя информационной системы;

 графическое представление (визуализация) проведенного анализа данных;

 построение интерактивных информационных панелей (дашбордов) по заданным параметрам, возможность выгрузки сформированного дашборда в форматах pdf, jpg;

хранение данных в базе данных за период не менее 3 лет;

 возможность выгрузки данных из базы данных по заданным критериям в форматах csv, xls, xlsx.

формирование установленных отчетных форм;

 возможность одновременной работы в информационной системе не менее 10 пользователей;

 разграничение доступа, авторизация пользователей по логину и паролю;

 протоколирование действий пользователей информационной системы;

 обеспечение возможности работы с различными типами устройств (компьютерами, мобильными устройствами различных производителей), использующих различные аппаратные платформы и операционные системы;

 реализация информационной системы по технологии «тонкий клиент».

# <span id="page-21-0"></span>**2.2 Формирование бизнес-цели и требований ИТ-проекта для составления календарного плана**

Бизнес-цель – это описание фактора, побуждающего к выполнению проекта. Ее формирование производится на стратегическом уровне, то есть бизнес-цель выступает в качестве связующего звена между глобальными задачами, стоящими перед организацией, и планируемым к реализации проектом.

Проект осуществляется с определенной целью, и эта цель должна заключаться в том, чтобы повысить ощутимую ценность организации. Цель проекта помогает определить его масштаб и направляет решения на протяжении всего жизненного цикла проекта. Она также используется и в конце реализации проекта для оценки его эффективности.

Проект внедрения (разработки) информационной системы имеет своей бизнес-целью не разворачивание технических средств, а создание информационно-технологического фундамента для поддержки принятия своевременных управленческих решений [6].

На основании сказанного можно сформулировать следующую бизнесцель в рамках исследования: внедрить инструмент для эффективного анализа требований к вакансиям ИТ-специалистов.

Цель самого проекта – создание (разработка) и внедрение системы анализа требований к вакансиям ИТ-специалистов с целью автоматизации бизнес-процессов по формированию текущей ситуации на рынке труда в сфере информационных технологий.

В календарный план ИТ-проекта должны войти следующие этапы:

1. Эскиз ИТ-проекта: определение целей и задач, ресурсов ИТ-проекта

2. Оценка ИТ-проекта: анализ бизнес-моделей «Как есть» и «Как должно быть», формирование функциональных требований к информационной системе, техническим средствам и программному обеспечению, поиск и анализ существующих разработок, запрос цен (коммерческих предложений), анализ общих затрат и потенциального эффекта от внедрения информационной системы, оценка рисков ИТ-проекта, разработка технического задания.

3. Проведение закупочных процедур: определение поставщика ИТуслуги, заключение договора.

4. Разработка информационной системы.

5. Тестирование информационной системы.

6. Внедрение ИТ-проекта (информационной системы): разворачивание информационной системы на серверах заказчика, обучение пользователей, приемка информационной системы, расчет с исполнителем – поставщиком ИТ-услуги.

7. Эксплуатация и сопровождение ИТ-проекта: гарантийное обслуживание поставщиком ИТ-услуги, в том числе устранение недочетов в работе информационной системы, планирование развития (модернизации) информационной системы, оценка стоимости доработок, оценка эффективности ИТ-проекта.

### <span id="page-23-0"></span>2.3 Системная архитектура проекта

Архитектура информационной системы - набор основных решений по выбору средств реализации, а именно, аппаратной платформы, операционной системы, телекоммуникационных средств, системы управления базами данных (СУБД), и т.д., влияющих на совокупную стоимость владения системой [16].

Для того, чтобы определить архитектуру внедряемой информационной системы, классифицируем ее по признакам. Результат приведен в таблице 1:

Таблица 1 - Классификация внедряемой информационной системы по признакам

| $N_2$     |                         | Значение признака                                   |
|-----------|-------------------------|-----------------------------------------------------|
| $\Pi/\Pi$ | Наименование признака   | для внедряемой информационной системы               |
| 1.        | Характер решаемых задач | Информационная система для решения трудоемких       |
|           |                         | задач вычислительного характера, система поддержки  |
|           |                         | принятия решений.                                   |
| 2.        | Функциональное          | Информационно-управляющая система,                  |
|           | назначение              | обеспечивающая поиск, трансформацию, выдачу         |
|           |                         | обобщенных данных и поддержку принятия решений, с   |
|           |                         | подсистемой управления доступом.                    |
| 3.        | Степень автоматизации   | Автоматизированная информационная система (для      |
|           |                         | функционирования требуется участие человека).       |
| 4.        | Масштабность            | Коллективная информационная система (для            |
|           | применения              | совместного использования несколькими               |
|           |                         | пользователями в пределах одного подразделения).    |
| 5.        | Реализация модульности  | Многомодульная информационная система.              |
| 6.        | Архитектура аппаратных  | Информационная система, представленная в виде       |
|           | средств                 | сетевого ресурса.                                   |
| 7.        | Архитектура             | Распределенная вычислительная система с трехзвенной |
|           | вычислительной          | клиент-серверной архитектурой.                      |
|           | платформы               |                                                     |
|           | информационной системы  |                                                     |
| 8.        | Архитектурный стиль     | Клиент-серверная система.                           |

Рассмотрим требования  $\mathbf{K}$ архитектуре проектируемой информационной системы на основании проведенной классификации.

В связи с определением функционального назначения информационной системы - информационно-управляющая система, обеспечивающая поиск, трансформацию, выдачу обобщенных данных и поддержку принятия решений, - в ее структуре необходимо выделить следующие компоненты:

- хранилище данных: для накопления данных на протяжении длительного промежутка времени  $(Ha)$ протяжении **Tpex** лет  $\Pi$ <sup>O</sup> функциональным требованиям) с регулярным (не реже одного раза в месяц) Такие пополнением содержимого. данные должны быть хорошо структурированы для эффективной поддержки принятия решений, в том числе на основе построения прогнозов. Обоснование выбора в пользу хранилища данных вместо основной базы данных приведено в п. 2.4.

- промежуточная база данных: для временного хранения данных, извлеченных из пула источников данных, последующего преобразования для целевой системы хранилища данных. Затем структурированные данные загружаются в хранилище и готовы к анализу;

- подсистема сбора данных со сторонних сайтов и путем загрузки файлов определенных форматов;

- подсистема обработки данных для автоматизированной проверки, очистки и трансформации данных;

- подсистема анализа данных;

- подсистема генерации интерактивных информационных панелей (дашбордов);

- подсистема генерации отчетов, файлов для выгрузки данных из базы данных;

- интерфейсная подсистема: для ввода и редактирования данных, получения формируемых информационной системой отчетов и дашбордов.

В отдельную подсистему предлагается выделить функции управления доступом (подсистема управления доступом), в связи с чем при проектировании информационной системы необходимо также предусмотреть базу данных авторизаций, подсистему контроля безопасности

База данных авторизаций содержит информацию о правах доступа пользователей к объектам (подсистемам) информационной системы.

Подсистема авторизации и контроля безопасности реализует процедуру авторизации и фиксирует попытки входа, сохраняя записи о них в журнале.

Выбор в пользу распределенной вычислительной системы при проектировании архитектуры вычислительной платформы информационной системы позволит обеспечить возможность работы с различными типами устройств (компьютерами, мобильными устройствами различных производителей), использующих различные аппаратные платформы и операционные системы.

Клиент-серверная архитектура должна быть реализована путем выделения трех уровней:

уровень представления (интерфейса).

К нему относятся подсистемы и модули взаимодействия пользователя с информационной системой. В нашем случае сюда войдет интерфейсная подсистема. Реализуется на рабочей станции пользователя («тонкий» клиент);

уровень бизнес-логики (обработки).

К уровню бизнес-логики относится реализация предметной области в информационной системе – подсистемы сбора данных, обработки данных, анализа данных, генерации дашбордов, генерации отчетов, файлов для выгрузки данных из базы данных. Реализуется на сервере приложений (подсистем);

уровень данных.

К уровню данных относят ресурсы, которые обеспечивают предоставление данных для подсистем. В контексте проводимой нами работы данный уровень будет реализован путем использования баз данных – базы данных авторизации, промежуточной базы данных и хранилища данных. Реализуется на сервере баз данных.

Архитектура проектируемой информационной системы представлена на рисунке 5:

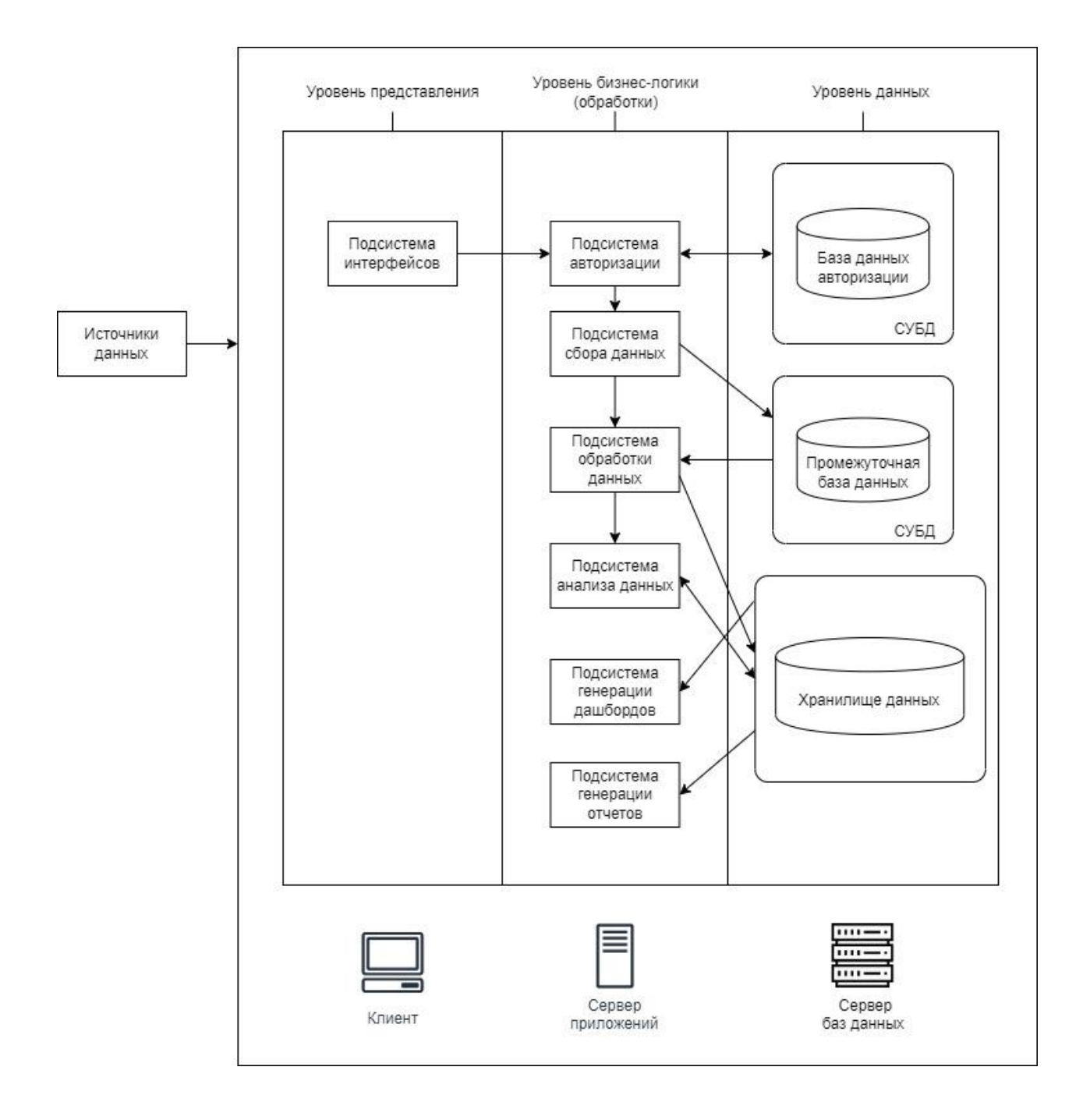

Рисунок 5 – Архитектура проектируемой информационной системы

Таким образом, при проектировании информационной системы будет применена трехзвенная клиент-серверная архитектура. Определенная задача представляется в виде совокупности запросов от клиентов к серверам. Количество клиентов может изменяться, любой клиент имеет возможность обратиться к серверу приложений и серверу баз данных в произвольный момент времени.

#### <span id="page-27-0"></span>**2.4 Информационная модель проекта**

Любая информационная система предполагает хранение и использование данных. Выбор в пользу хранилища данных вместо основной базы данных обусловлен, во-первых, тем, что базы данных предназначены для помощи пользователям выполнять повседневную работу, тогда как хранилища данных предназначены для принятия решений. Во-вторых, обычные базы данных подвержены постоянным изменениям в процессе работы пользователей, а хранилища данных относительно стабильны: данные в них обычно обновляются согласно расписанию. В нашем случае – не реже одного раза в месяц. В идеале процесс пополнения представляет собой простое добавление новых данных за определенный период времени без изменения прежней информации, уже находящейся в хранилище [11].

При разработке информационной системы осуществляется проектирование модели данных: концептуальной, логической и физической.

Концептуальное проектирование – создание концептуальной модели данных для анализируемой предметной области. Выполняется на основе функциональных требований и не зависит от СУБД, языков программирования и других технологий разработки.

Одним из наиболее удобных инструментов унифицированного представления данных, независимого от реализующего его программного обеспечения, является модель «сущность-связь» (entity relationship model, ERmodel). Она не определяет операций над данными и ограничивается описанием только их логической структуры [8].

Разработаем концептуальную модель данных, используя ER-диаграмму в нотации Чена. Она представлена на рисунке 6.

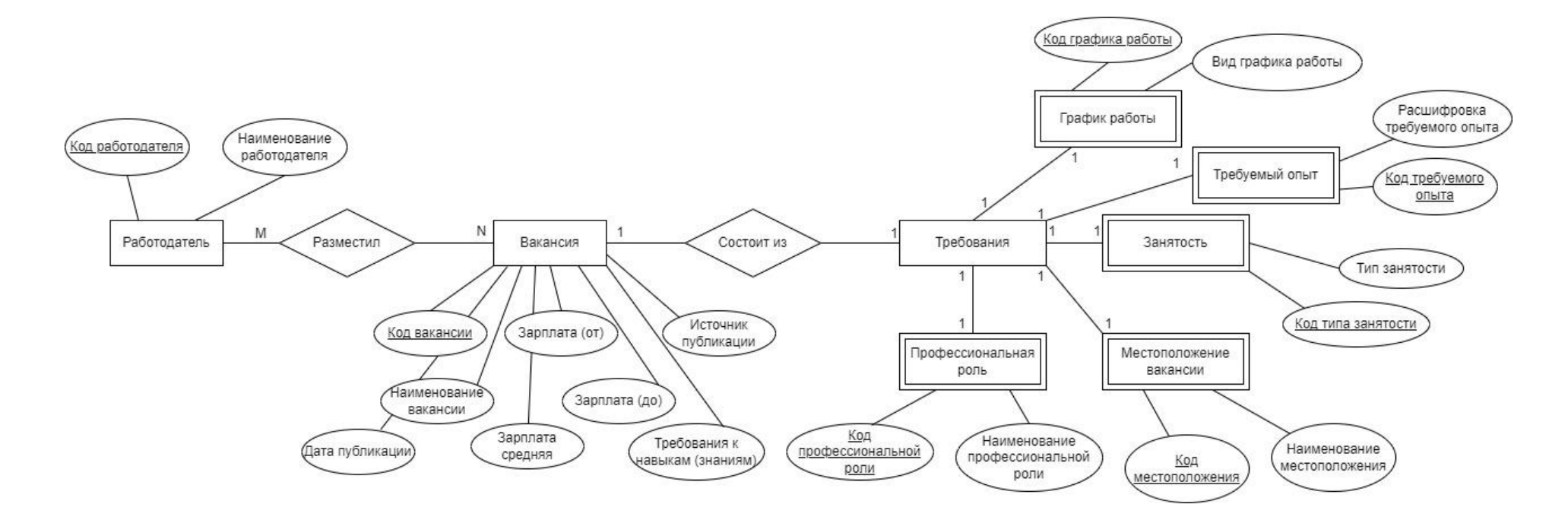

Рисунок 6 – Концептуальная модель данных проектируемой информационной системы

Вылелим информационные объекты - работодатель, вакансия, требования. В схеме они отражены прямоугольниками, в овалах – атрибуты. Связи между сущностями:

- работодатель <размещает> вакансии, связь «многие-ко многим»;

- вакансия <состоит из> требований, связь «один-к-одному»;

- требования <состоят из> профессиональной роли, связь «один-к-ОДНОМУ»;

- требования <состоят из> местоположения вакансии, связь «один-к-ОДНОМУ»;

- требования <состоят из> занятости, связь «один-к-одному»;

- требования <состоят из> требуемого опыта, связь «один-к-одному»;

- требования <состоят из> графика работы, связь «один-к-одному».

проектирование - создание Логическое модели используемой информации на основе выбранной модели организации данных. На логическом уровне нужно определиться с первичными ключами, типами связей между сушностями [15].

В настоящее время наибольшее распространение получили три вида моделей хранилищ данных: многомерная, реляционная и комбинированная  $[7]$ .

В многомерной модели данные хранятся в виде гиперкубов упорядоченных многомерных массивов. При описании многомерной модели используют понятия «измерение» (грани куба) и «значение» (ячейки куба).

B комбинированных хранилищах данных реляционная СУБД объединена с набором многомерных. Реляционная база данных в этом случае является центральным хранилищем и позволяет накапливать огромные объемы информации. Данные для конкретных подсистем (приложений) выделяются из хранилища в многомерные базы данных (витрины данных). Использование витрин данных основано на том, что ситуации, когда для анализа необходима вся информация хранилища, возникает редко.

В реляционной модели хранилища каждое измерение гиперкуба описывается отдельной справочной таблицей, которая заполняется значениями описываемого измерения. Фактические данные, используемые для анализа, группируются в фактологической таблице.

Реляционные хранилища данных способны хранить огромные объемы информации.

При малом числе измерений – не более 20, реляционные СУБД организуются по радиальной схеме. Другое название этой схемы – звезда (star) [8]. Схема «звезда» актуальна для нашего исследования.

При создании хранилища данных определяется ее структура (состав, поля, ключевые поля, связи) [14].

Логическая схема хранилища данных для разрабатываемой информационной системы представлена на рисунке 7:

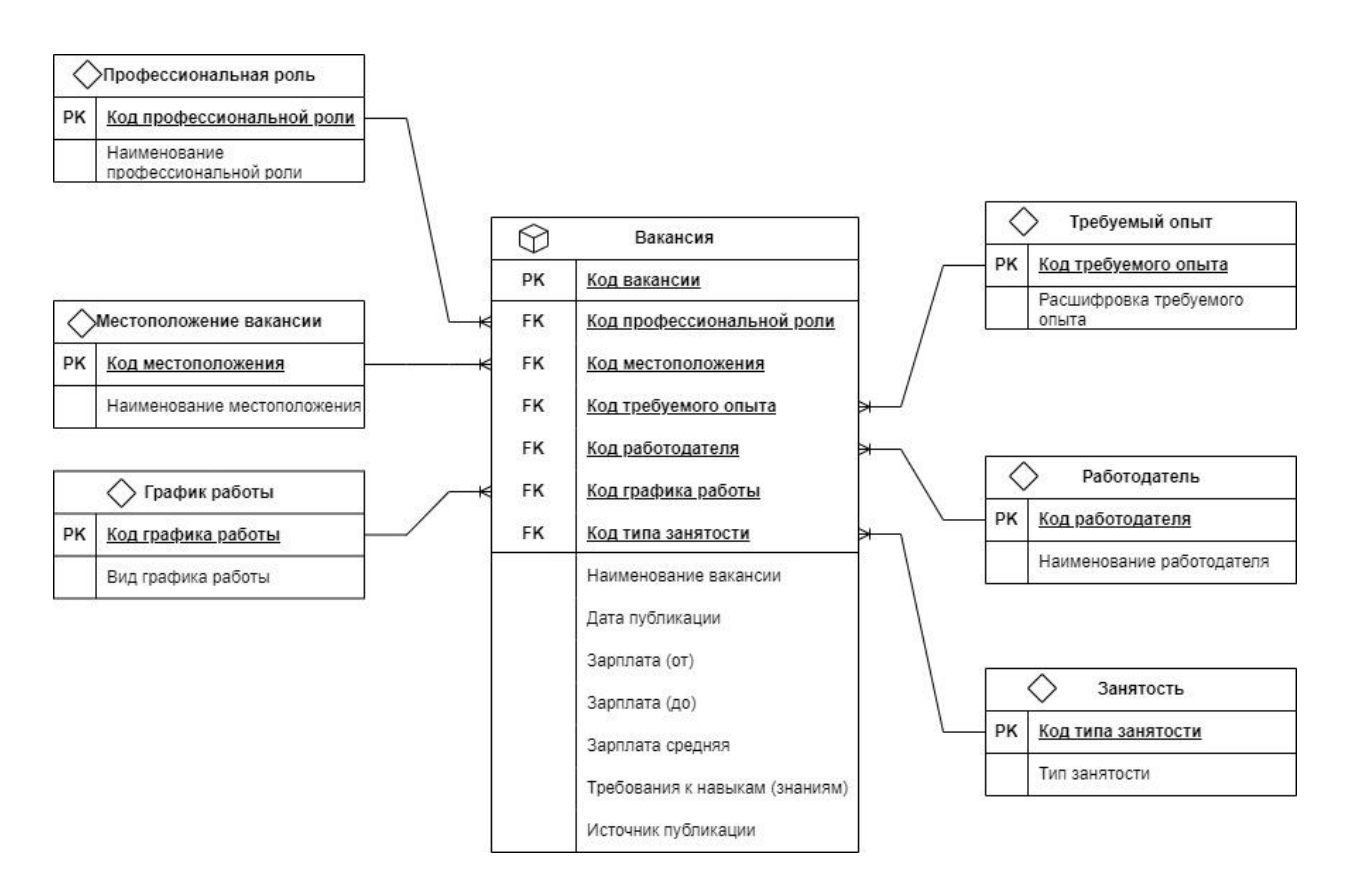

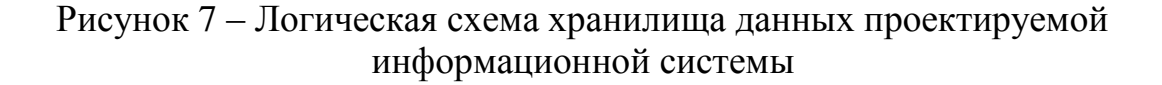

При физическом проектировании принимаются решения о способах реализации разрабатываемой базы данных [12].

Представим на рисунке 8 физическую модель данных для проектируемой информационной системы:

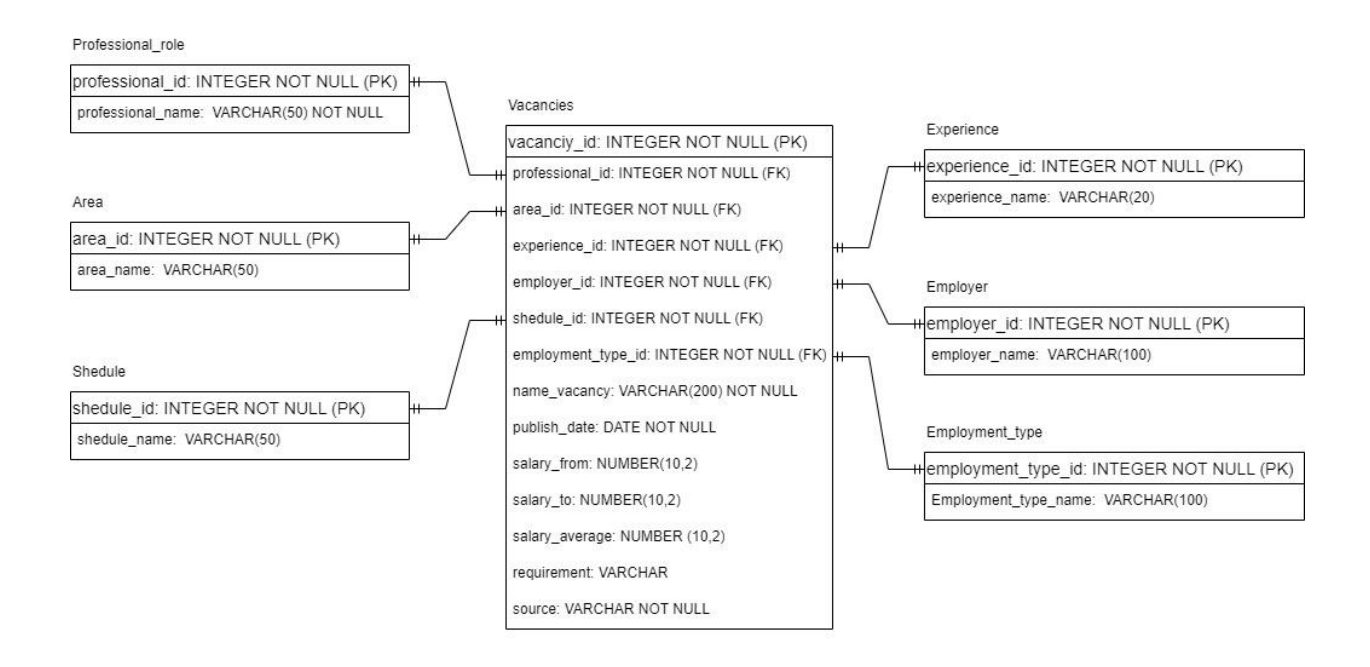

### Рисунок 8 – Физическая модель данных проектируемой информационной системы

В физической модели представлены требования к данным: имена сущностей и полей (таблиц и столбцов) записаны латинскими буквами, без пробелов, начиная с буквы, а для каждого атрибута определены тип данных его значений. Она представляют схему того, как данные будут храниться в хранилище.

#### Выводы по главе 2

Анализ бизнес-моделей «Как есть», «Как должно быть», разработка UML-диаграммы деятельности позволили сформировать исчерпывающий перечень функциональных требований к разрабатываемой информационной системе.

Кроме того, сформулирована бизнес-цель в рамках исследования – внедрение инструмента для эффективного анализа требований к вакансиям ИТ-специалистов, а также цель самого проекта – разработка и внедрение такой информационной системы с целью автоматизации бизнес-процессов по формированию текущей ситуации на рынке труда в сфере информационных технологий.

На основе совокупности признаков разрабатываемой информационной системы сделан выбор в пользу построения трехзвенной клиент-серверной архитектуры с реализацией хранилища данных.

Проектирование трех уровней модели данных – концептуальной, логической и физической – позволило выделить информационные объекты и связи между ними, определить модель организации данных, а также принять решение о способах реализации хранилища данных путем представления требований к данным проектируемой информационной системы по анализу требований к ИТ-вакансиям.

# <span id="page-33-0"></span>3 Техническая реализация отдельных компонентов информационной системы анализа требований к вакансиям ИТ-специалистов

## <span id="page-33-1"></span>3.1 Разработка комплекса программ для реализации алгоритмов обработки данных

Для реализации прототипов алгоритмов сбора, обработки и анализа данных предлагается использовать язык программирования Python.

Во многих организациях принято для научных исследований, создания опытных образцов и проверки новых идей использовать предметноориентированные языки, которые отражают специфику решаемых с их помощью задач, а затем переносить удачные разработки в производственную систему, написанную на Java, C# или C++.

В области анализа данных и интерактивных научно-исследовательских расчетов с визуализацией результатов Python неизбежно приходится сравнивать  $\overline{c}$ МНОГИМИ предметно-ориентированными языками программирования и инструментами. Сравнительно недавнее появление улучшенных библиотек для Python сделало его серьезным конкурентом в решении задач манипулирования данными. В сочетании с достоинствами Python как универсального языка программирования это делает его отличным выбором для создания приложений обработки данных [13].

Пример программного кода для сбора данных по ИТ-вакансиям на языке программирования Python приведены в Приложении А.

Результатом выполнения программного кода, приведенного  $\bf{B}$ Приложение А, является объект типа словарь с набором атрибутов и их значений. Он приведен в Приложении Б.

Данные, полученные таким образом по каждой из профессиональных ролей, подлежат последующей обработке для загрузки в хранилище данных и анализу.

# <span id="page-34-0"></span>3.2 Разработка интерфейса конечного пользователя, в том числе пользовательских меню, экранных форм, шаблонов печатных документов

Пользовательский интерфейс, как составляющая часть программного обеспечения информационной системы, представляет собой среду взаимодействия системы обработки данных с конечным пользователем, обеспечивающую выполнение всех необходимых для реализации заданной для проектирования информационной системы функции действий этого пользователя в заданной последовательности и определенном объеме прав доступа к данным [17].

Необходимо разработать такой макет интерфейса конечного пользователя, который, с одной стороны, будет реализовывать заявленные требования, а, с другой стороны, будет являться функциональные «дружественным» по отношению к конечному пользователю.

Максимальное удобство и интуитивная понятность пользовательского интерфейса - основное требование к его проектированию. Пользователь лолжен быть сосредоточен непосредственно на выполнении профессиональных задач, стоящих перед ним, а не разбираться в тонкостях организации интерфейса.  $3a$ счет использования пользовательского интерфейса обеспечивается взаимодействие между персональным компьютером и пользователем, организуется обмен, а также вырабатывается ответная реакция [21].

Отметим. взаимодействие пользователя  $\mathbf{c}$ проектируемой информационной системой будет осуществляться через web-браузер.

Обратимся к UML-диаграмме деятельности (рисунок 4) для разработки сценариев использования пользователем интерфейсов (таблицы 2 - 11).

Таблица 2 – Авторизация. Сценарий использования интерфейса пользователем

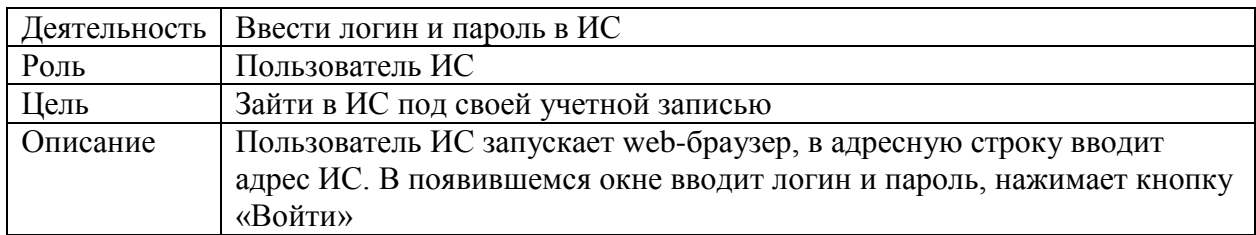

## Таблица 3 – Авторизация. Детализация сценария

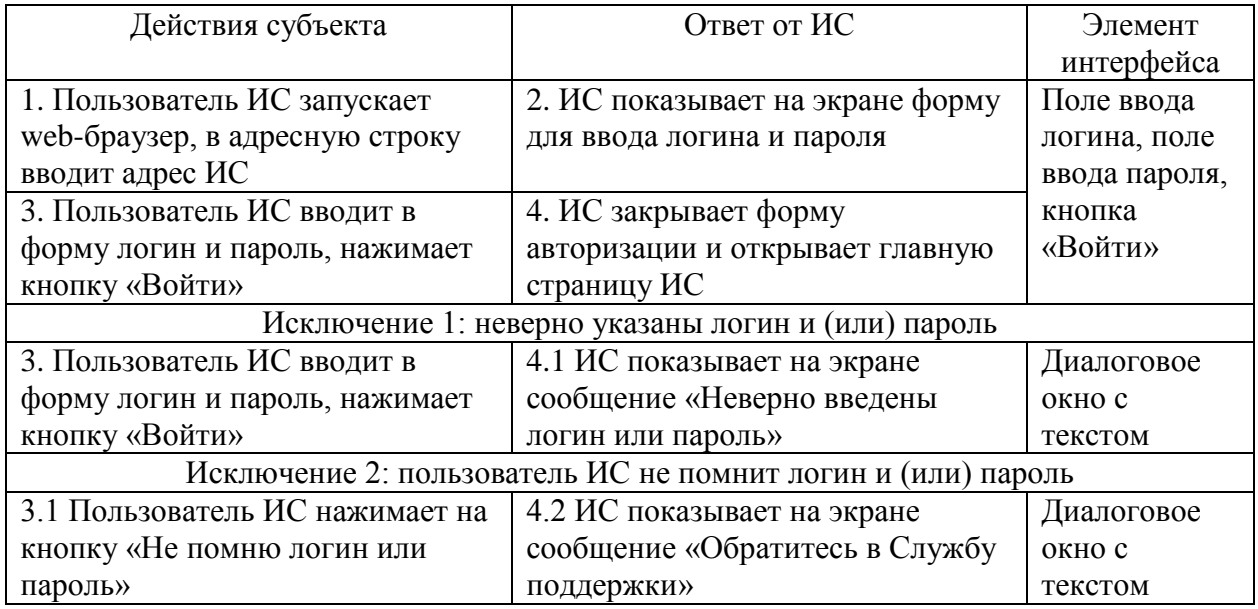

Таблица 4 – Сбор данных

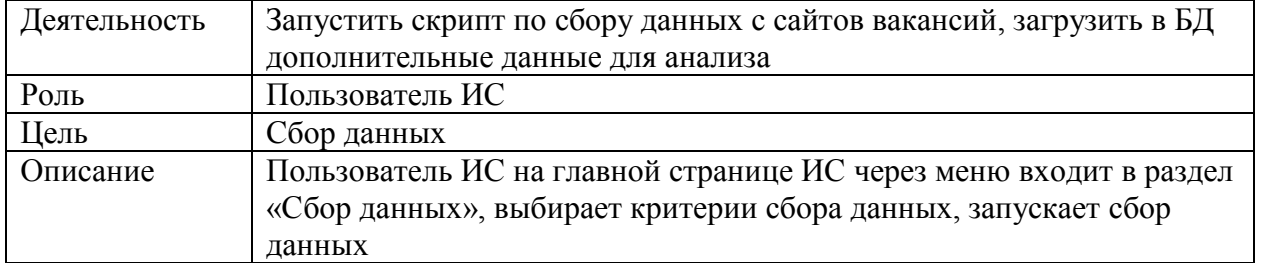

# Таблица 5 – Сбор данных с сайтов вакансий. Детализация сценария

| Действия субъекта                                                 | Ответ от ИС                       | Элемент           |  |  |
|-------------------------------------------------------------------|-----------------------------------|-------------------|--|--|
|                                                                   |                                   | интерфейса        |  |  |
| 1. Пользователь ИС на                                             | 2. ИС показывает страницу с       | Меню с разделами, |  |  |
| главной странице ИС через                                         | разделом «Сбор данных», которая   | раздел меню «Сбор |  |  |
| меню входит в раздел «Сбор                                        | содержит поля с выпадающими       | данных», поля с   |  |  |
| данных»                                                           | списками для выбора критериев     | выпадающими       |  |  |
|                                                                   | сбора данных, кнопками «Ручной    | списками, кнопка  |  |  |
|                                                                   | ввод данных» и «Загрузить         | «Ручной ввод      |  |  |
|                                                                   | данные»                           | данных», кнопка   |  |  |
| 3.1 Пользователь ИС                                               | 4.1 ИС показывает значения,       | «Загрузить        |  |  |
| выбирает критерии сбора                                           | выбранные пользователем ИС в      | данные»           |  |  |
| данных                                                            | критериях сбора данных            |                   |  |  |
| 5.1 Пользователь ИС                                               | 6.1 ИС запускает скрипт по сбору  | Кнопка            |  |  |
| нажимает кнопку                                                   | данных с сайтов вакансий. По      | «Запустить»,      |  |  |
| «Запустить»                                                       | завершении сбора показывает       | диалоговое окно с |  |  |
|                                                                   | сообщение о завершении,           | текстом, кнопка   |  |  |
|                                                                   | появляются кнопки «Скачать» и     | «Скачать», кнопка |  |  |
|                                                                   | «Обработка данных»                | «Обработка        |  |  |
|                                                                   |                                   | данных»           |  |  |
| 7.1 Пользователь ИС                                               | 8.1 ИС показывает на экране       | Кнопки форматов   |  |  |
| нажимает кнопку «Скачать»                                         | кнопки для выбора формата         | документов        |  |  |
|                                                                   | документа, скачивается документ в | (чекбокс с одним  |  |  |
|                                                                   | нужном формате                    | вариантом)        |  |  |
| 9.1 Пользователь ИС                                               | См. таблицу 6                     |                   |  |  |
| нажимает кнопку                                                   |                                   |                   |  |  |
| «Обработка данных»                                                |                                   |                   |  |  |
| 3.2 Пользователь ИС                                               | 4.2 ИС показывает на экране       | Форма с полями    |  |  |
| нажимает кнопку «Ручной                                           | форму с полями для ручного ввода  | ввода текста и    |  |  |
| ввод данных»                                                      | данных по вакансиям, кнопку       | числовых данных,  |  |  |
|                                                                   | «Сохранить»                       | кнопка            |  |  |
|                                                                   |                                   | «Сохранить»       |  |  |
| 5.2 Пользователь ИС вводит                                        | 6.2 ИС показывает сообщение       | Диалоговое окно с |  |  |
| данные в форму, нажимает                                          | «Данные сохранены»                | текстом           |  |  |
| кнопку «Сохранить»                                                |                                   |                   |  |  |
| 3.3 Пользователь ИС                                               | 4.3 ИС показывает на экране окно  | Диалоговое окно   |  |  |
| нажимает кнопку «Загрузить                                        | с обзором местоположения          |                   |  |  |
| данные» <sup>1</sup>                                              | загружаемого документа            |                   |  |  |
| 5.3 Пользователь ИС в                                             | 6.3 ИС загружает документ,        | Диалоговое окно с |  |  |
| обзоре местоположения                                             | показывает на экране сообщение    | текстом           |  |  |
| выбирает необходимый для                                          | «Документ загружен»               |                   |  |  |
| загрузки документ                                                 |                                   |                   |  |  |
| Исключение 1: Пользователь ИС выбрал не все критерии сбора данных |                                   |                   |  |  |
| 3.1 Пользователь ИС                                               | 4.1.1 ИС показывает на экране     | Диалоговое окно с |  |  |
| выбирает критерии сбора                                           | сообщение «Заполнены не все       | текстом           |  |  |
| данных                                                            | критерии сбора»                   |                   |  |  |

 $^1$  Печатная форма документа для загрузки данных в информационную систему приведена в Приложении В

# Продолжение таблицы 5

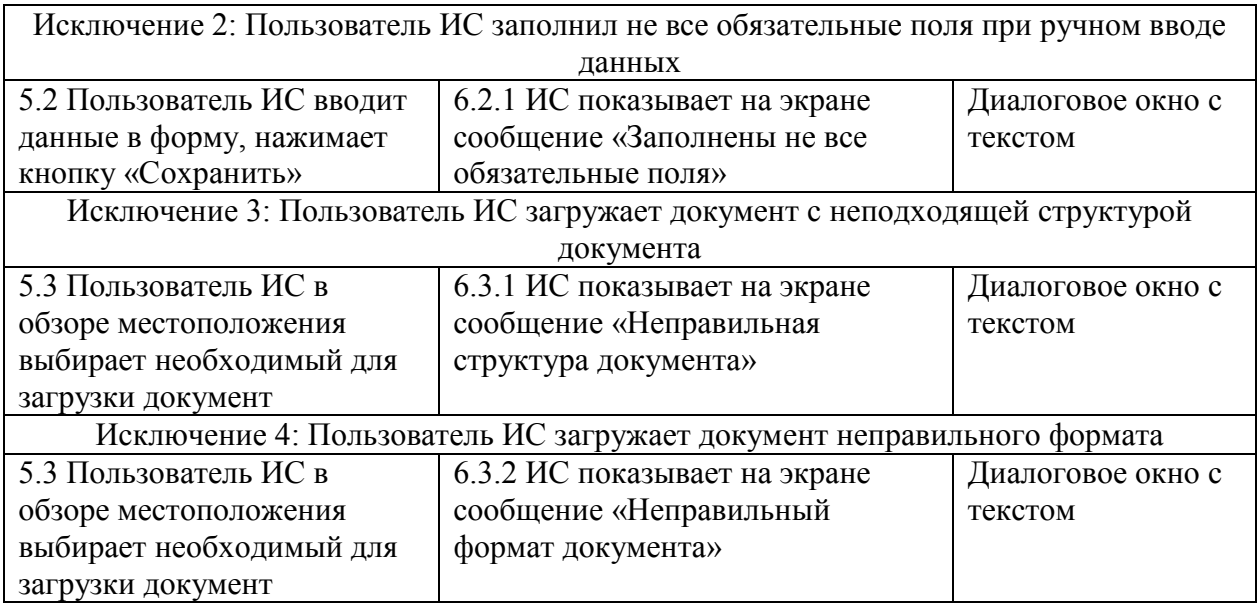

## Таблица 6 – Обработка данных

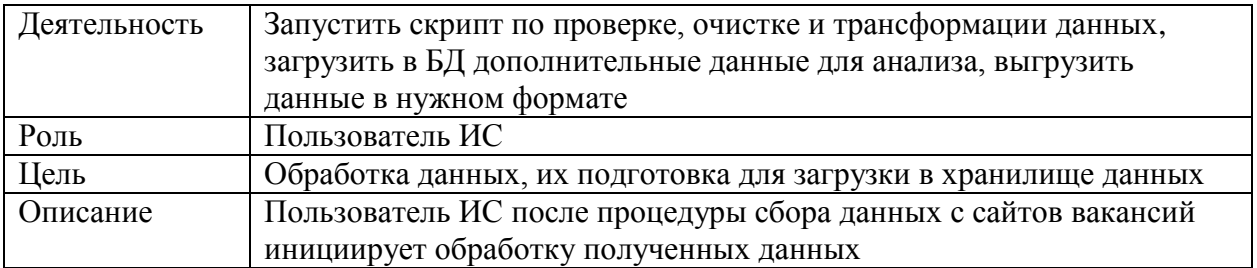

# Таблица 7 – Обработка данных. Детализация сценария<sup>2</sup>

| Действия субъекта                            | Ответ от ИС                             | Элемент        |  |  |
|----------------------------------------------|-----------------------------------------|----------------|--|--|
|                                              |                                         | интерфейса     |  |  |
| 1. Пользователь ИС                           | 2. ИС запускает скрипт по проверке,     | Диалоговое     |  |  |
| нажимает кнопку                              | очистке и трансформации данных. По      | окно с текстом |  |  |
| «Обработка данных»                           | завершении ИС показывает на экране      |                |  |  |
|                                              | сообщение «Обработка данных завершена»  |                |  |  |
| Исключение 1: в данных есть пропуски, ошибки |                                         |                |  |  |
| 1. Пользователь ИС                           | 2.1 ИС запускает скрипт по проверке,    | Поля с         |  |  |
| нажимает кнопку                              | очистке и трансформации данных. По      | выпадающими    |  |  |
| «Обработка данных»                           | завершении ИС показывает на экране поля | списками       |  |  |
|                                              | с вариантами «Принять», «Отклонить» по  |                |  |  |
|                                              | предложениям ИС о заполнении пропусков  |                |  |  |
|                                              | и исправлении ошибок, удалении          |                |  |  |
|                                              | ненужных данных                         |                |  |  |

 2 продолжение алгоритма действий после п. 10.1 таблицы 5

## Таблица 8 – Анализ данных

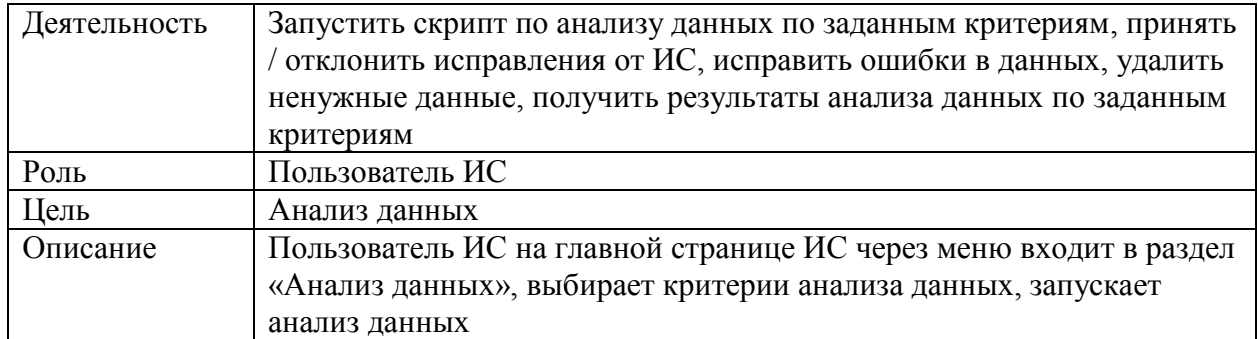

Таблица 9 - Анализ данных. Детализация сценария

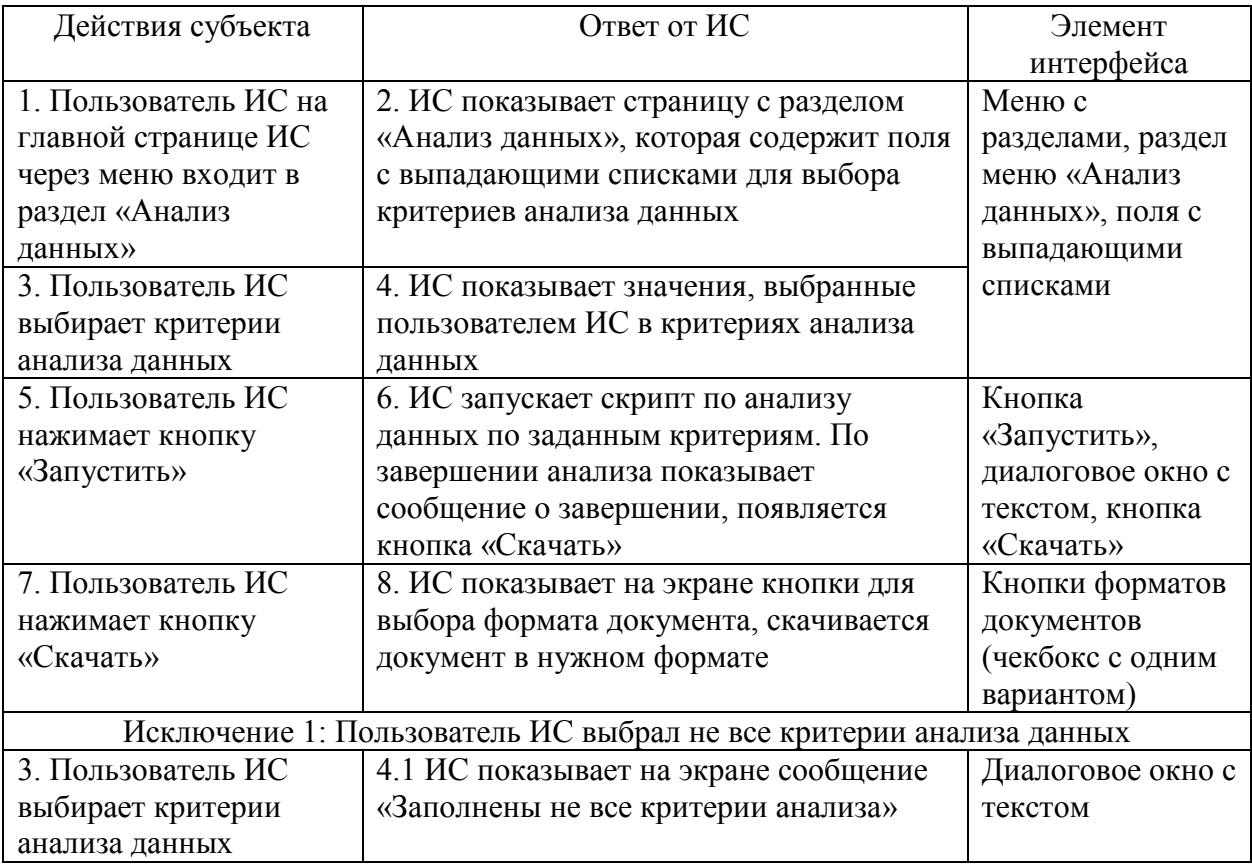

# Таблица 10 - Создание дашбордов

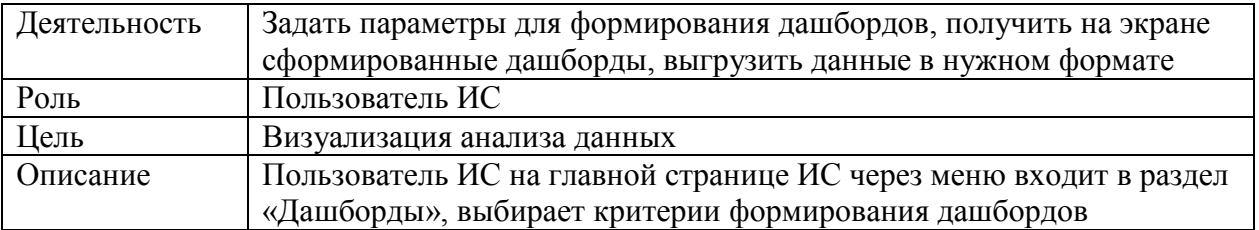

### Таблица 11 – Создание дашбордов. Детализация сценария

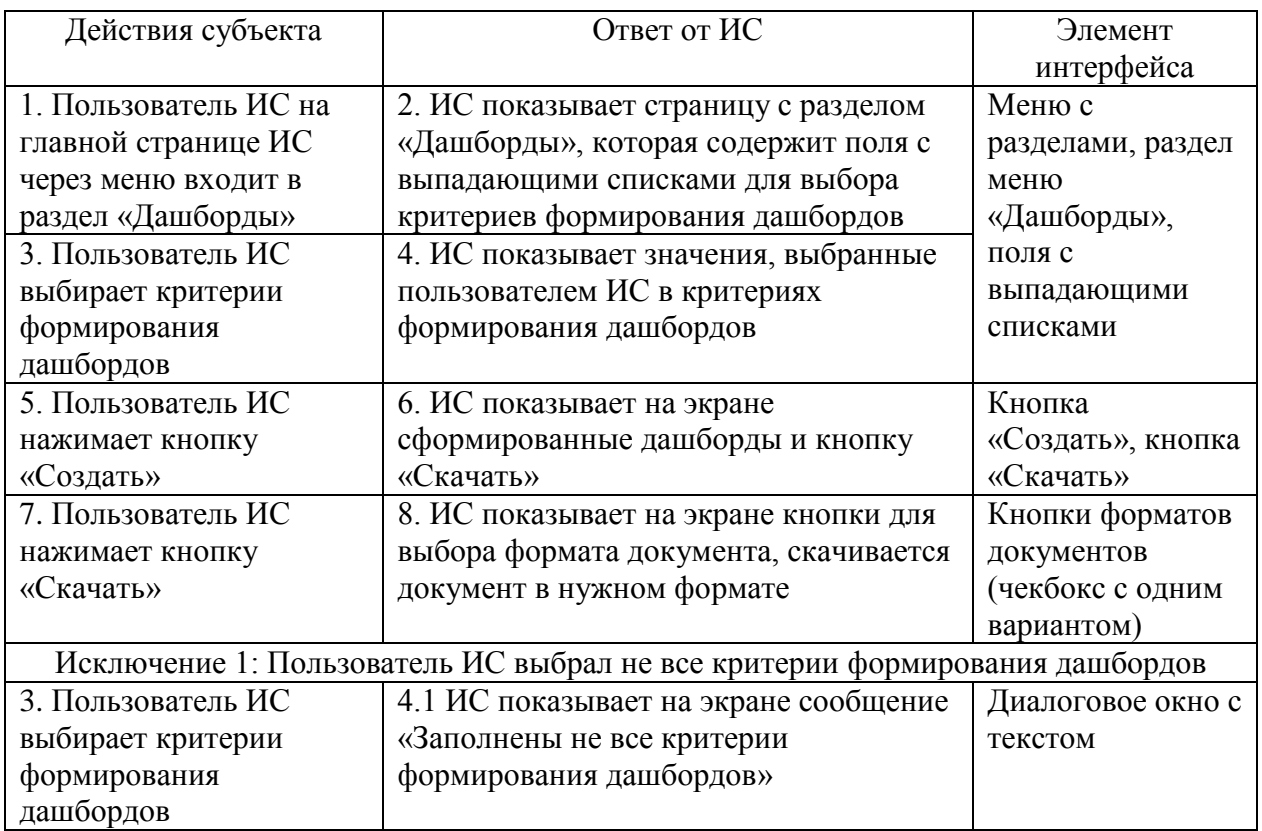

Примеры пользовательских меню и экранных форм разрабатываемой информационной системы приведены в Приложении Г.

### <span id="page-39-0"></span>**3.3 Создание прототипа хранилища данных**

Средой разработки хранилища данных был выбран MS Access. Схема данных прототипа хранилища данных и сам прототип представлены в Приложении Д.

# <span id="page-40-0"></span>3.4 Разработка контрольных примеров, обеспечивающих многоцелевое тестирование хранилища данных и прикладных программ

Тестовые необходимы данные, которые ЛЛЯ проверки работоспособности основных функций разрабатываемой информационной системы, и примеры результатов их обработки приведены в Приложении Е.

#### <span id="page-40-1"></span>3.5 Обоснование экономической эффективности проекта

В соответствии с общим подходом оценка эффективности проекта основана на сопоставлении связанных с ним результатов и затрат [3]. Для более полной демонстрации конечного эффекта от внедрения ИТ-решения могут использоваться как финансовые методы, так и методы нефинансового анализа.

Общепринятый инструмент обоснования любого бизнес-проекта инвестиционный анализ. Для оценки инвестиционной рентабельности ИТпроекта чаще всего применяются так называемые динамические методы, основанные преимущественно на дисконтировании образующихся в ходе Таким реализации проекта денежных потоков. образом, методы инвестиционного анализа позволяют оценить экономические параметры внедрения информационных систем по аналогии с оценкой любого другого инвестиционного проекта. Методы используют общепринятые в финансовой сфере критерии. Главный недостаток - ограниченность применения таких методов: они оперируют понятиями притока и оттока денежных средств, требующими конкретики и точности, а для информационных проектов, направленных на инновации в сфере управления, структурировать и оценить эти потоки проблематично [2].

1. Расчет простого срока окупаемости

Метод расчета срока окупаемости инвестиций – один из самых простых и широко распространенных. Он представляет собой анализ возврата средств

исходя из принятых в компании максимальных сроков окупаемости вложений.

Общая формула для расчета срока окупаемости инвестиций при неравномерном поступлении денежных средств:

$$
T_{OK} = n, \text{ при koropom } \sum_{t=1}^{n} CF_t > I_0,\tag{1}
$$

где  $T_{OK}$  – срок окупаемости инвестиций;

 $n$  – число периодов;

 $CF<sub>t</sub>$  – приток денежных средств в период  $t$ ;

 $I_0$  – величина исходных инвестиций в нулевой период.

Показатель окупаемости почти никогда не используется сам по себе, а только в качестве дополнения к другим показателям, например, NPV и IRR.

2. Расчет чистой приведенной стоимости (NPV) состоит в следующем:

- определяется текущая стоимость первоначальных инвестиций  $(I_0)$ , т.е. решается вопрос, сколько инвестиций нужно зарезервировать для проекта;

 рассчитывается текущая стоимость будущих денежных поступлений от проекта, для чего доходы за каждый год  $CF$  (денежный поток) приводятся к текущей дате.

Подытожив текущую стоимость доходов за все годы, получим общую текущую стоимость доходов от проекта PV (present value):

$$
PV = \sum_{t=0}^{n} \frac{CF_t}{(1+r)^t},\tag{2}
$$

где  $PV -$ общая текущая стоимость доходов проекта;

 $n -$ число периодов;

 $CF<sub>t</sub>$  – приток денежных средств в период  $t$ ;

 $r$  – ставка дисконтирования.

- текущая стоимость инвестиционных затрат  $(I_0)$  сравнивается с текущей стоимостью доходов (PV). Разность между ними - чистая текущая стоимость доходов (NPV):

$$
NPV = PV - I_0, \t\t(3)
$$

где  $I_0$  – величина исходных инвестиций в нулевой период.

 показывает чистые доходы или чистые убытки инвестора от помещения денег в проект по сравнению с хранением денег в банке.

#### 3. Расчет внутренней нормы доходности (IRR)

Предназначен для установления нормы рентабельности (прибыльности). Этот показатель, в первую очередь, характеризует не столько прибыльность проекта, сколько его устойчивость к повышению процентных ставок.

$$
NPV_{IRR} = \sum_{t=1}^{n} \frac{c_{F_t}}{(1 + IRR)^t} - \sum_{t=0}^{n} \frac{l_t}{(1 + IRR)^t} = 0,
$$
\n<sup>(4)</sup>

где IRR - процентная ставка, при которой чистая приведенная стоимость (NPV) равна 0.

Однако наиболее характерным для ИТ-проектов, классическим методом является метод расчета коэффициента рентабельности инвестиций (ROI), характеризующего доходность инвестиционных вложений. Расчет производится исходя из затрат на внедрение новых информационных систем и снижения других затрат компании после осуществления этого проекта, а также прогнозируемого роста доходов.

$$
ROI = \frac{3\varphi\varphi\text{ekT or внедрения } MC}{\text{cymmapные затраты}}
$$
\n
$$
(5)
$$

Значение величины показателя ROI зависит от следующих факторов:

– общие инвестиционные вложения в поиск, приобретение  $\mathbf{M}$ внедрение информационной системы - совокупные разовые вложения, которые составляют затратную часть при расчете экономического эффекта;

- изменение в структуре затрат компании после внедрения системы при эффективном проекте внедрения этот фактор являет собой доходную часть расчета, но в определенных случаях совокупные затраты компании могут и увеличиться после внедрения системы, тогда данный фактор станет затратной частью при расчете ROI;

- улучшение операционных показателей деятельности в результате внедрения – факторы, косвенным образом улучшающие экономику компании, составляя тем самым доходную часть в методике расчета ROI.

Рассмотренные выше методы строятся на финансовых показателях. Существуют также качественные методы оценки, которые базируются на целях, приоритетах и показателях по ним. Самый известный и наиболее широко используемый подход - сбалансированная система показателей (BSC). Основной упор делается на формализацию целей ИТ-проекта в привязке к бизнес-целям организации и ее планам стратегического развития.

Больше конкретности в этот подход вносит метод BITS, более применимый для компаний, ключевые бизнес-процессы которых зависят от информационных технологий. Фактически единственным изменением в данной методике, по сравнению с BSC, является дополнительная формализация показателей эффективности анализируемого процесса.

Третий метод – информационная экономика (IE). Руководство компании и ИТ-служба организуют систему координат - определяют приоритеты в развитии бизнеса компании и расставляют приоритеты проектных критериев еще до рассмотрения какого-либо ИТ-проекта. Тогда проект оценивается на соответствие этим разработанным критериям.

Вероятностные прикладная информационная методы оценки: экономика (AIEconomics) и справедливая цена опционов (ROV).

Идея метода прикладной информационной экономики - для каждой из заявленных целей ИТ-проекта определить вероятность ее достижения и далее из нее вывести вероятность улучшений в бизнес-процессах компании.

При использовании метода справедливой цены опционов проект рассматривается с точки зрения управляемости в ходе его реализации. В любом проекте выделяют пять параметров: выручка, расходы, сложность, стоимость поддержки, жизненный цикл внедряемой системы. Затем следует оценить, насколько можно влиять на эти параметры по ходу проекта. Чем сильнее мы можем влиять на эти параметры, то есть понижать расходы или сложность проекта, тем выше наша оценка этого проекта по данному методу.

Вероятностные методы нечасто используются для оценки ИТ-проекта. Они достаточно субъективны и требуют большого времени для анализа.

Для расчета коэффициента рентабельности инвестиций (ROI) будем использовать следующую исходную информацию:

Таблица 12 – Исходная информация для расчета ROI

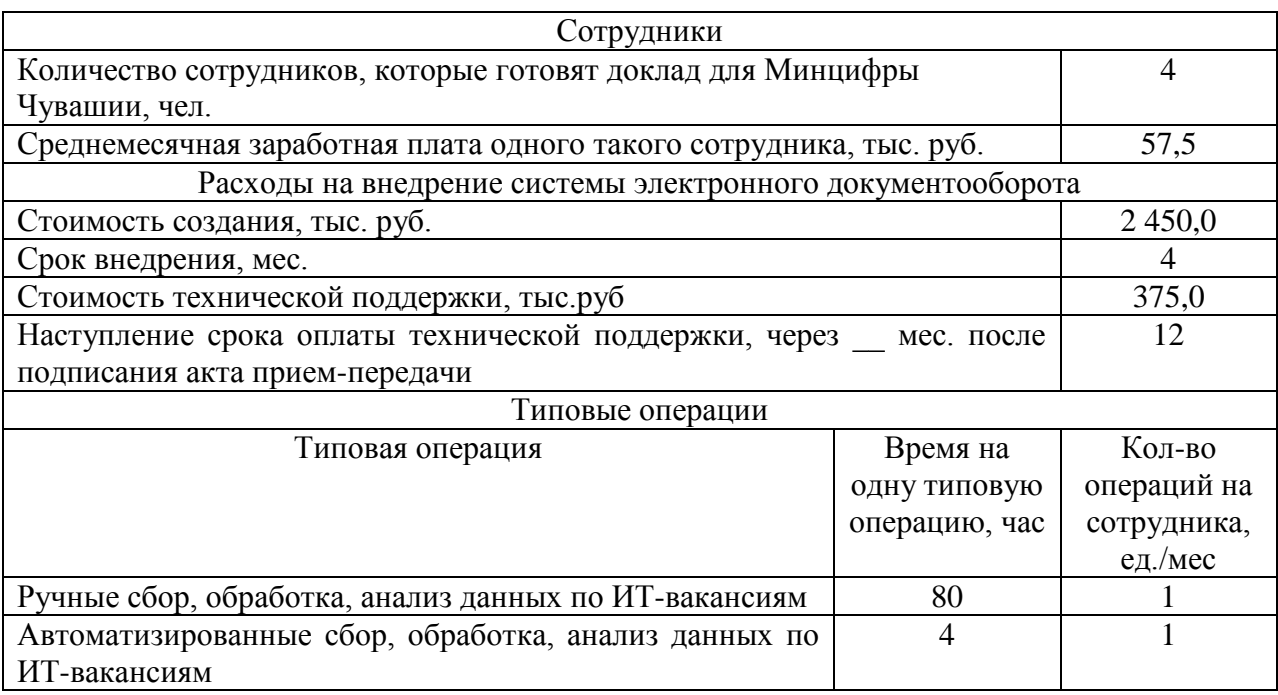

На основе исходной информации получаем данные для расчета  $ROI$ , приведенные в таблице 13.

Таблица 13 – Расчетные данные для

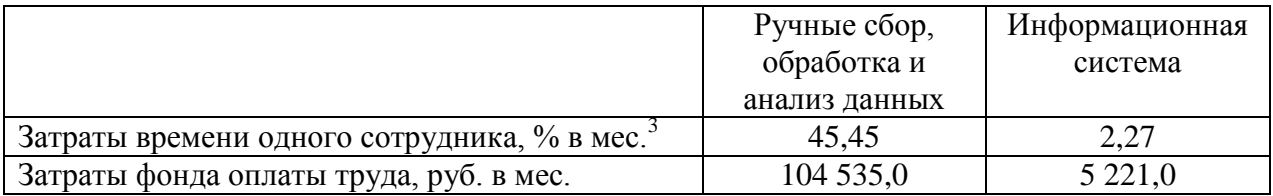

В результате внедрения информационной системы анализа требований к вакансиям ИТ-специалиста ожидаются следующие показатели экономии:

Таблица 14 – Расчет экономии в результате внедрения информационной системы

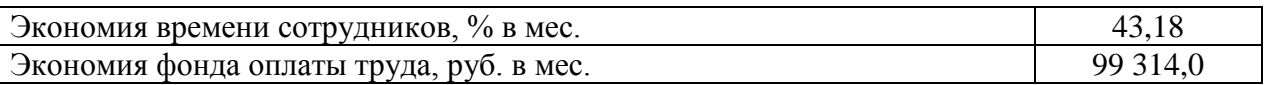

Построим график изменения коэффициента рентабельности инвестиций ( $ROI$ ). Он представлен на рисунке 9.

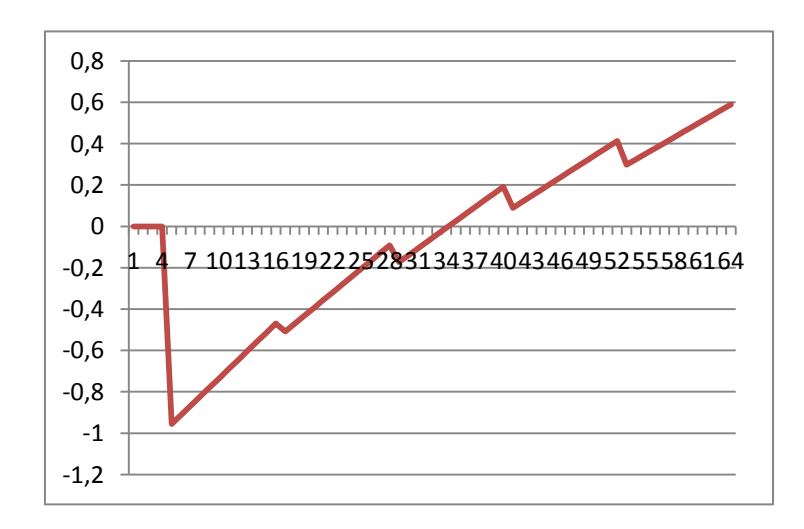

Рисунок 9 – График изменения коэффициента рентабельности инвестиций  $(ROI)$  в результате внедрения информационной системы

 $3$  при среднем количестве рабочих дней в месяце, равном 22

Таким образом, можем сделать вывод, что внедрение информационной системы окупится к середине третьего года ее эксплуатации.

#### Выводы по главе 3

Для реализации прототипов алгоритмов сбора, обработки и анализа данных использован язык программирования Python, который часто используется именно для таких целей.

На основе UML-диаграммы деятельности разработаны сценарии использования пользователем интерфейсов. Такой подход позволяет обеспечить максимальное удобство и интуитивную понятность пользовательского интерфейса. Ведь «юзер» должен быть сосредоточен непосредственно на выполнении профессиональных задач, стоящих перед ним, а не разбираться в тонкостях организации интерфейса.

Одна из финальных стадий разработки проекта информационной системы – прогноз ее эффективности. Наиболее характерным для ИТпроектов, классическим методом является метод расчета коэффициента рентабельности инвестиций (ROI), характеризующего доходность инвестиционных вложений. В отношении разрабатываемой системы расчет произведен исходя из затрат на внедрение и снижения других затрат после осуществления этого проекта, а также прогнозируемого роста доходов.

По данным прогноза внедрение информационной системы анализа требований к вакансиям ИТ-специалистов к середине третьего года ее эксплуатации.

#### **Заключение**

<span id="page-47-0"></span>Результатом выпускной квалификационной работы является создание проекта системы анализа требований к вакансиям ИТ-специалистов.

В ходе исследования рассмотрена деятельность АУ «ЦИТ» Минцифры Чувашии. В частности, проанализирована одна из функций учреждения – изучение рынка труда курируемой отрасли. В настоящее время данная деятельность не автоматизирована, мониторинг информационных ресурсов и анализ получаемых данных осуществляется вручную.

В результате анализа модели бизнес-процесса «Как есть» сформулированы проблемы, которые возможно решить через реинжиниринг бизнес-процесса путем его автоматизации – внедрения информационной системы сбора и анализа требований к вакансиям ИТ-специалистов. Наиболее подходящим для осуществления рассматриваемой деятельности является использование системы, основанной на принципах бизнесинтеллекта.

Анализ бизнес-моделей «Как есть», «Как должно быть», разработка UML-диаграммы деятельности позволили сформировать исчерпывающий перечень функциональных требований к разрабатываемой информационной системе.

На основе совокупности признаков разрабатываемой информационной системы сделан выбор в пользу построения трехзвенной клиент-серверной архитектуры с реализацией хранилища данных.

Для реализации прототипов алгоритмов сбора, обработки и анализа данных использован язык программирования Python, который часто используется именно для таких целей.

На основе UML-диаграммы деятельности разработаны сценарии использования пользователем интерфейсов. Такой подход позволяет обеспечить максимальное удобство и интуитивную понятность пользовательского интерфейса. Ведь «юзер» должен быть сосредоточен

непосредственно на выполнении профессиональных задач, стоящих перед ним, а не разбираться в тонкостях организации интерфейса.

Кроме того, сформулирована бизнес-цель в рамках исследования, которая заключается во внедрении инструмента для эффективного анализа требований к вакансиям ИТ-специалистов. При этом целью самого проекта выступила разработка и внедрение такой информационной системы для автоматизации бизнес-процессов по формированию текущей ситуации на рынке труда в сфере информационных технологий. Таким образом продемонстрировано разграничение между разными уровнями целей при реализации проекта, что необходимо в том числе при последующей оценке его эффективности.

Наиболее характерным для ИТ-проектов, классическим методом обоснования экономической эффективности является метод расчета коэффициента рентабельности инвестиций (ROI), характеризующего доходность инвестиционных вложений. В отношении разрабатываемой системы расчет произведен исходя из затрат на внедрение и снижения других затрат после осуществления этого проекта, а также прогнозируемого роста доходов. По данным прогноза внедрение информационной системы анализа требований к вакансиям ИТ-специалистов к середине третьего года ее эксплуатации.

Таким образом, достигнута цель, поставленная выпускной квалификационной работой, а именно создан проект системы анализа требований к вакансиям ИТ-специалистов.

#### <span id="page-49-0"></span>**Список используемой литературы и используемых источников**

1. Абрамов Г. В., Медведкова И. Е., Коробова Л. А. Проектирование информационных систем : учебное пособие. — Воронеж : Воронежский государственный университет инженерных технологий, 2012. 172 c. URL: https://www.iprbookshop.ru/70816.html (дата обращения: 23.03.2023).

2. Анисифоров А. Б. Методики оценки эффективности информационных систем и информационных технологий в бизнесе : учебное пособие. СПб : Санкт-Петербургский государственный политехнический университет, 2014. 97 с.

3. Белый Е. М., Романов И. Б. Управление проектами : конспект лекций. Саратов : Ай Пи Эр Медиа, 2018. 79 с.

4. Гагарина Л. Г., Слюсарь В. В., Слюсарь М. В. Основы информационных технологий : учебное пособие. М. : ИНФРА-М, 2022. 346 с. URL: https://znanium.com/catalog/product/1056856 (дата обращения: 16.04.2023).

5. Грекул В. И., Денищенко В. И., Коровкина Н. Л. Проектирование информационных систем : учебное пособие. М. : Интернет-Университет Информационных Технологий (ИНТУИТ), Ай Пи Ар Медиа, 2020. 299 c. URL: https://www.iprbookshop.ru/97577.html (дата обращения: 23.03.2023).

6. Грекул В. И., Коровкина Н. Л., Куприянов Ю. В. Методические основы управления ИТ-проектами : учебник. М. : Интернет-Университет Информационных Технологий (ИНТУИТ), Ай Пи Ар Медиа, 2021. 467 c. URL: https://www.iprbookshop.ru/102019.html (дата обращения: 12.04.2022).

7. Дадян Э. Г. Проектирование современных баз данных: учебнометодическое пособие. М. : НИЦ ИНФРА-М, 2017. 120 с. URL: https://znanium.com/catalog/product/959294 (дата обращения: 14.04.2023).

8. Дадян Э. Г., Зеленков Ю. А. Методы, модели, средства хранения и обработки данных : учебник. М. : ИНФРА-М, 2022. 168 с. URL: https://znanium.com/catalog/product/1834412 (дата обращения: 17.04.2023).

9. Заботина Н. Н. Проектирование информационных систем : учебное пособие. М. : ИНФРА-М, 2022. 331 с. URL: https://znanium.com/catalog/product/1840494 (дата обращения: 12.04.2023).

10. Золотов С. Ю. Проектирование информационных систем : учебное пособие. Томск : Томский государственный университет систем управления и радиоэлектроники, Эль Контент, 2013. 88 c. URL: https://www.iprbookshop.ru/13965.html (дата обращения: 23.03.2023).

11. Коваленко В. В. Проектирование информационных систем : учебное пособие. М. : ИНФРА-М, 2023. 357 с. URL: https://znanium.com/catalog/product/1894610 (дата обращения: 14.04.2023).

12. Кугаевских А. В. Проектирование информационных систем. Системная и бизнес-аналитика : учебное пособие. Новосибирск : Изд-во НГТУ, 2018. 256 с. URL: https://znanium.com/catalog/product/1867932 (дата обращения: 14.04.2023).

13. Маккинли Уэс. Python и анализ данных. Саратов Профобразование, 2019. 482 c. URL: https://www.iprbookshop.ru/88752.html (дата обращения: 17.04.2023).

14. Маляров А. Н. Реляционные базы данных : учебное пособие. Самара : Самарский государственный технический университет, ЭБС АСВ, 2021. 62 c. URL: https://www.iprbookshop.ru/111772.html (дата обращения: 21.03.2022).

15. Молдованова О. В. Информационные системы и базы данных : учебное пособие для СПО. Саратов : Профобразование, 2021. 177 c. URL: https://www.iprbookshop.ru/106617.html (дата обращения: 17.03.2023).

16. Рыбальченко М. В. Архитектура информационных систем. Часть 1 : учебное пособие. Таганрог : Издательство Южного федерального университета, 2015. 92 c. URL: https://www.iprbookshop.ru/78664.html (дата обращения: 13.04.2023).

17. Суркова Н. Е. Методология структурного проектирования информационных систем. Красноярск : Научно-инновационный центр, 2014. 190 с.

18. Тельнов Ю. Ф., Федоров И. Г. Инжиниринг предприятия и управление бизнес-процессами: методология и технология : учеб. пособие для студентов магистратуры, обучающихся по направлению «Прикладная информатика». Москва : ЮНИТИ-ДАНА, 2017. 207 с. URL: https://www.iprbookshop.ru/81628.html (дата обращения: 05.04.2023).

19. Умнова Е. Г. Моделирование бизнес-процессов с применением нотации BPMN : учебно-методическое пособие. Саратов : Вузовское образование, 2017. 48 c. URL: https://www.iprbookshop.ru/67840.html (дата обращения: 23.03.2023).

20. Устав: [Электронный ресурс] // АУ «ЦИТ» Минцифры Чувашии. URL: https://cit.cap.ru/doc/laws/2021/07/26/charter (дата обращения: 16.04.2023).

21. Шамсутдинов Т. Ф. Проектирование информационных систем: учебно-методическое пособие. Казань: КГАСУ, 2018. 110 с. URL: https://www.kgasu.ru/upload/iblock/e88/Proektirovanie-informatsionnykh-sistem.- Uchebno\_metodicheskoe-posobie.-SHamsutdinov-T.F.-Kazan.-Izd\_vo-KGASU.- 2018.pdf (дата обращения: 15.04.2023).

### Приложение А Программный код для сбора данных по ИТ-вакансиям

<span id="page-52-0"></span>Пример программного кода для сбора данных с использованием АРІ с сайта hh.ru для профессиональной роли «Аналитик» по Чувашской Республике, написанного на языке программирования Python:

```
vacancies 10 = [for page in range(4):
url = 'https://api.hh.ru/vacancies'params = \{'specialization': 1,
   'area': 1652,
   'professional_role': 10,
   'page': page,
   'per_page': 10
\mathcal{E}r = requests.get(url,params=params)\text{vac} = \text{r}.json()
result = ['name': item['name'],
    'professional_role': 10,
    'prof_role_id': 'аналитик',
    'area': item['area']['name'] if item['area']['name'] else 'None',
    'salary': item['salary'] if item['salary'] else 'None',
    'experience': item['experience'] if item['experience'] else 'None',
    'schedule': item['schedule'] if item['schedule'] else 'None',
    'employer': item['employer']['name'] if item['employer']['name'] else 'None',
    'published_at': item['published_at'] if item['published_at'] else 'None',
    'url': item['alternate url'],
    'requirement': item['snippet']['requirement'] if item['snippet']['requirement'] else 'None'
  { for item in vac['items']]
```
vacancies\_10.extend(result)

Результаты выполнения программного кода доступны по ссылке в сети «Интернет» (с использованием программного продукта Google Colab): https://drive.google.com/file/d/1PlmQhw0XWnOTFem\_y\_9HzWmCQmiuY3Sc/vi ew?usp=sharing

### Приложение Б

### **Результат выполнения программного кода для сбора данных по ИТ-вакансиям**

Результат выполнения программного кода для сбора данных по ИТ-вакансиям на языке программирования Python представлен в формате csv в таблице Б.1.

Таблица Б.1 – Набор данных по ИТ-вакансиям, собранных посредством API с сайта hh.ru, для профессиональной роли «Аналитик» по Чувашской Республике

name,professional\_role,prof\_role\_id,area,salary,experience,schedule,employer,published\_at,source,requirement;

Аналитик,10,аналитик,Чебоксары,"{'from': 30000, 'to': None, 'currency': 'RUR', 'gross': False}",Нет опыта,None,Алькона,2023-04-

17T16:45:45+0300,https://hh.ru/vacancy/79415034,"Теоретическая база (курсы, книги, образование, самостоятельное изучение). Аналитические навыки (способность разобраться в проблеме, декомпозировать ее на задачи). Понимание базовых основ...";

Аналитик данных,10,аналитик,Чебоксары,None,От 1 года до 3 лет,None,Limex,2023-03-27T13:03:52+0300,https://hh.ru/vacancy/77992314,"Умеешь систематизировать большие объемы исходной информации. Есть опыт работы со статистическими программными инструментами. Есть наглядное представление данных, прогнозирование результатов на...";

<span id="page-53-0"></span>Ведущий аналитик,10,аналитик,Чебоксары,"{'from': 36000, 'to': None, 'currency': 'RUR', 'gross': False}",От 3 до 6 лет,None,РОСЭЛТОРГ,2023-04-

17T13:54:10+0300,https://hh.ru/vacancy/79176424,Высшее образование (желательно). Опыт работы с аналогичным функционалом. Уверенный пользователь ПК (пакет MS Microsoft). Опыт работы с Битрикс и/или...;

Аналитик,10,аналитик,Чебоксары,"{'from': 36000, 'to': None, 'currency': 'RUR', 'gross': True}",От 1 года до 3 лет,None,Консалтинговое агентство Бизнес-Альянс,2023- 04-06T15:00:18+0300,https://hh.ru/vacancy/79001120,"Высшее образование (техническое/экономическое). Отличное знание Excel. Исполнительность, аналитический склад ума.";

Системный аналитик,10,аналитик,Чебоксары,None,От 3 до 6 лет,None,Тинькофф,2023-03-28T07:35:03+0300,https://hh.ru/vacancy/71790312,Опыт работы системным аналитиком от 2 лет. Навыки декомпозиции процессов и написания технических заданий. Навык верхнеуровнего проектирования систем. ;

Консультант-аналитик 1С,10,аналитик,Чебоксары,None,От 1 года до 3 лет,None,ГиперСпэйс-Технологии,2023-04-

17T15:14:36+0300,https://hh.ru/vacancy/79407476,"Опыт работы с 1С:УПП(в части регламентированного учета) или 1С:Бухгалтерия в роли аналитика, бизнестехнолога или...";

Аналитик,10,аналитик,Чебоксары,None,От 3 до 6 лет,None,ИСЕРВ,2023-04-17T12:18:47+0300,https://hh.ru/vacancy/55869524,"Опыт работы в коммерческих проектах разработки программного обеспечения от 3 лет в роли бизнес-аналитик, системный аналитик или архитектор. ";

Системный аналитик,10,аналитик,Чебоксары,"{'from': 50000, 'to': None, 'currency': 'RUR', 'gross': True}",От 1 года до 3 лет,None,Команда Ф5,2023-04- 18T09:54:23+0300,https://hh.ru/vacancy/73086362,None;

Системный аналитик,10,аналитик,Чебоксары,None,От 1 года до 3 лет,None,Сенсум,2023-04-17T09:48:33+0300,https://hh.ru/vacancy/76383399,Аналитическое мышление. Понимание процесса разработки и жизненного цикла ПО. Умение грамотно выражать свои мысли в письменной и устной форме. ;

### Продолжение Приложения Б

### Продолжение таблицы Б.1

Системный аналитик,10,аналитик,Чебоксары,"{'from': 120000, 'to': None, 'currency': 'RUR', 'gross': True}",От 3 до 6 лет,None,Бэкспарк,2023-04- 17T11:03:19+0300,https://hh.ru/vacancy/79297077,Знаете принципы построения программных продуктов. Знаете принципы работы микросервисов. Имеете опыт работы с функциональными заказчиками. Имеете опыт работы с командами...;

Специалист-консультант 1С:ЗУП,10,аналитик,Чебоксары,"{'from': 45000, 'to': None, 'currency': 'RUR', 'gross': True}",Нет опыта,None,Апис,2023-03- 28T11:05:40+0300,https://hh.ru/vacancy/78613864,"Высшее или среднее техническое образование. Опыт работы не обязателен, возможна стажировка. Приветствуется знание типовых конфигураций на платформе 1С:Предприятие. ";

Менеджер по развитию продукта / Product менеджер,10,аналитик,Чебоксары,"{'from': 35000, 'to': None, 'currency': 'RUR', 'gross': True}",От 1 года до 3 лет,None,Приоритет,2023-03-31T14:48:18+0300,https://hh.ru/vacancy/76678447,"С опытом в маркетинге с абсолютно разными сферами и видами бизнеса, с успешными кейсами. Крутыми идеями, которые только и ждут...";

Бизнес-аналитик отдела государственных закупок,10,аналитик,Чебоксары,"{'from': None, 'to': 70000, 'currency': 'RUR', 'gross': True}",От 3 до 6 лет,None,Кейсистемс,2023-04-18T10:36:15+0300,https://hh.ru/vacancy/72943513,"Умение работать с баг-трекерами. Высшее техническое образование. Знание законов в сфере закупок по 44-ФЗ, 223-ФЗ. ";

Аналитик,10,аналитик,Чебоксары,"{'from': None, 'to': 35000, 'currency': 'RUR', 'gross': True}",От 1 года до 3 лет,None,Объединенные кондитеры,2023-04- 10T17:31:12+0300,https://hh.ru/vacancy/79121427,Высшее образование. Аналитические способности. Умение работать с большим объемом информации и в режиме многозадачности. Уверенный пользователь ПК: MS Office (!!! ;

Руководитель отдела по развитию продукта,10,аналитик,Чебоксары,"{'from': 50000, 'to': None, 'currency': 'RUR', 'gross': True}",От 3 до 6 лет,None,Приоритет,2023-03- 31T14:48:14+0300,https://hh.ru/vacancy/76679028,"С опытом в маркетинге с абсолютно разными сферами и видами бизнеса, с успешными кейсами. Крутыми идеями, которые только и ждут...";

Аналитик,10,аналитик,Чебоксары,"{'from': 19000, 'to': None, 'currency': 'RUR', 'gross': False}",Нет опыта,None,БУ Чуваштехинвентаризация Минэкономразвития Чувашии,2023-04-17T10:36:03+0300,https://hh.ru/vacancy/79375520,математика и механика. — компьютерные и информационные науки. — науки о земле. биологические науки. — архитектура. — техники и технологии строительства. — информатика и вычислительная...;

Экономист-аналитик (сетевые продажи),10,аналитик,Чебоксары,None,От 1 года до 3 лет,None,КФ АККОНД,2023-04-

09T10:03:11+0300,https://hh.ru/vacancy/76129061,"Опыт работы с большим объемом информации, базами данных. Аналитическое мышление (умение структурировать информацию, выявлять взаимосвязи, делать выводы). Продвинутый пользователь 1...";

Ведущий инженер-электроник с обязанностями системного администратора,10,аналитик,Чебоксары,"{'from': 40000, 'to': None, 'currency': 'RUR', 'gross': True}",От 1 года до 3 лет,None,ЧПО им. В.И. Чапаева,2023-03-24T16:14:31+0300,https://hh.ru/vacancy/78521680,"1. Высшее образование. 2. Обязательные знания и практический опыт работы с: - администрированием ОС Microsoft Windows Server, MSSQL, Active Directory. - ";

Системный аналитик (Интеграция),10,аналитик,Чебоксары,None,От 1 года до 3 лет,None,ИСЕРВ,2023-04-17T12:18:47+0300,https://hh.ru/vacancy/76568059,Опыт участия в проектах по разработке/внедрению ПО в роли системного от 2-х лет. Знания методологий моделирования в нотациях...;

Аналитик по монетизации,10,аналитик,Чебоксары,None,От 1 года до 3 лет,None,Limex,2023-04-13T09:51:37+0300,https://hh.ru/vacancy/78047974,None;

Консультант-аналитик 1С,10,аналитик,Чебоксары,"{'from': 35000, 'to': None, 'currency': 'RUR', 'gross': True}",От 1 года до 3 лет,None,ГК ЭСТЕТ,2023-03- 26T10:56:24+0300,https://hh.ru/vacancy/54564249,"Знание архитектуры, функциональных возможностей типовых продуктов 1С . Навыки формирования технических документов. Опыт работы на проектах внедрения продуктов 1С. ";

Бизнес-аналитик системы «Проект-СМАРТ Про»,10,аналитик,Чебоксары,"{'from': 65000, 'to': None, 'currency': 'RUR', 'gross': False}",От 1 года до 3 лет,None,Кейсистемс,2023-04-13T09:37:27+0300,https://hh.ru/vacancy/67583250,"Знание основ современных операционных систем. Знание устройства и функционирования современных информационных систем класса ERP, основы системного администрирования. Умение писать структурированные...";

### Продолжение Приложения Б

### Продолжение таблицы Б.1

Системный аналитик,10,аналитик,Чебоксары,None,От 1 года до 3 лет,None,ОТР,2023-04-14T17:41:07+0300,https://hh.ru/vacancy/78961703,"Наличие высшего технического образования. Опыт работы системным аналитиком или разработчиком от 1 года. Опыт сбора, анализа и формализации требований. ";

Ведущий специалист/Системный аналитик (электроэнергетика),10,аналитик,Чебоксары,None,От 3 до 6 лет,None,РТСофт,2023-04-

06T15:13:25+0300,https://hh.ru/vacancy/79001878,Высшее техническое образование по специальности релейная защита и автоматика (или любая энергетическая специальность . Знание принципов работы электроэнергетики и устройств РЗА...;

Системный аналитик,10,аналитик,Чебоксары,None,От 1 года до 3 лет,None,БАРС Груп,2023-04-14T18:02:24+0300,https://hh.ru/vacancy/72321802,Опыт работы Системным аналитиком не менее 2 лет (обязательно). Способность работать в команде. Владение SQL на уровне написания средних и...;

Маркетолог-аналитик,10,аналитик,Чебоксары,"{'from': 35000, 'to': None, 'currency': 'RUR', 'gross': True}",От 1 года до 3 лет,None,ГК ЭСТЕТ,2023-03-

20T14:40:10+0300,https://hh.ru/vacancy/71148222,Опыт работы на позиции аналитика от 1 года. Высшее образование (в сфере маркетинга или экономики). Навык работы в Excel на...;

Аналитик 1с,10,аналитик,Чебоксары,"{'from': 50000, 'to': None, 'currency': 'RUR', 'gross': True}",От 1 года до 3 лет,None,Команда Ф5,2023-04- 17T15:32:49+0300,https://hh.ru/vacancy/78956456,"Знание и опыт работы с программой 1С . Опыт ведения переговоров, умение работать в команде, способность достигать поставленных целей. ";

Аналитик 1с / менеджер по работе с клиентами / менеджер по продажам,10,аналитик,Чебоксары,"{'from': 52000, 'to': None, 'currency': 'RUR', 'gross': True}",От 1 года до 3 лет,None,Команда Ф5,2023-04-17T15:32:47+0300,https://hh.ru/vacancy/78957063,"Опыт в продажах от года. Опыт работы в 1С (реально важен ;"). Ориентация на результат, дисциплинированность и энергичность."""

Консультант по внедрению,10,аналитик,Чебоксары,"{'from': 25000, 'to': 60000, 'currency': 'RUR', 'gross': True}",Нет опыта,None,Гарант-Чебоксары,2023-04- 16T11:34:32+0300,https://hh.ru/vacancy/72477656,"Какие профессиональные навыки нам важны. — законченное высшее образование в области ИТ или смежных специальностей. — коммуникабельность, аккуратность. — аналитический склад ума, самостоятельность...";

Аналитик-консультант 1С: по управленческому и производственному учету,10,аналитик,Чебоксары,"{'from': 70000, 'to': 100000, 'currency': 'RUR', 'gross': True}",От 1 года до 3 лет,None,Лидер софт-внедренческий центр,2023-04-17T08:46:16+0300,https://hh.ru/vacancy/78883951,"Образование высшее. Знания и практический опыт работы в области бухгалтерского и налогового учета, управленческого учета, экономики предприятия. Приветствуется опыт работы...";

Специалист по направлению РЗА (аналитик),10,аналитик,Чебоксары,None,От 1 года до 3 лет,None,РТСофт,2023-04-

06T14:55:35+0300,https://hh.ru/vacancy/79000787,Высшее техническое образование по специальности релейная защита и автоматика. Опыт работы по задачам расчётов параметров срабатывания устройств РЗА не менее...;

Ведущий специалист по направлению РЗА (мониторинг работы РЗА),10,аналитик,Чебоксары,None,От 3 до 6 лет,None,РТСофт,2023-04-

06T15:33:12+0300,https://hh.ru/vacancy/79003437,"Высшее техническое образование по специальностям: электроэнергетика, релейная защита и автоматика, автоматизация электроэнергетических систем. Опыт работы по наладке, эксплуатации, проектированию устройств...";

Аналитик внедрения 1С:УХ / ERP,10,аналитик,Чебоксары,None,От 1 года до 3 лет,None,ФТО,2023-04-

03T12:18:00+0300,https://hh.ru/vacancy/77943192,"Потребность корректно и грамотно излагать мысли (как устно, так и письменно). Умение налаживать взаимоотношения с очень разными людьми. ";

Аналитик внедрения 1С,10,аналитик,Чебоксары,None,От 1 года до 3 лет,None,ФТО,2023-04-17T14:30:42+0300,https://hh.ru/vacancy/76597341,Опыт участия в проектах по автоматизации на базе 1С ERP/ УТ/ ЗУП (опыт работы с целыми бизнес-процессами или...;

## Приложение В **Форма документа для загрузки данных в информационную систему**

Данные загружаются в форматах .xls и .xlsx со следующими полями (рисунок В.1):

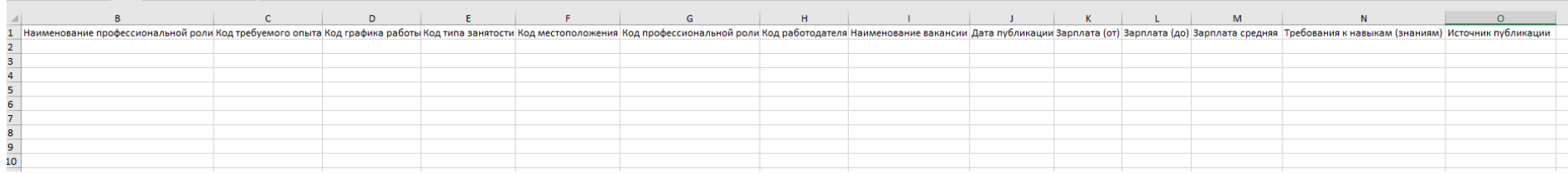

<span id="page-56-0"></span>Рисунок В.1 – Форма документа для загрузки данных в информационную систему

### Приложение Г **Примеры пользовательских меню и экранных форм разрабатываемой информационной системы**

Прототип интерфейса разрабатываемой информационной системы можно также посмотреть по ссылке https://www.figma.com/file/8GcgKPB9sUExBhRDzLh1Se/%D0%98%D0%A2-

%D0%B2%D0%B0%D0%BA%D0%B0%D0%BD%D1%81%D0%B8%D0%B8?node-id=4%3A72&t=vS9y5cN8ssp9CGre-1

<span id="page-57-0"></span>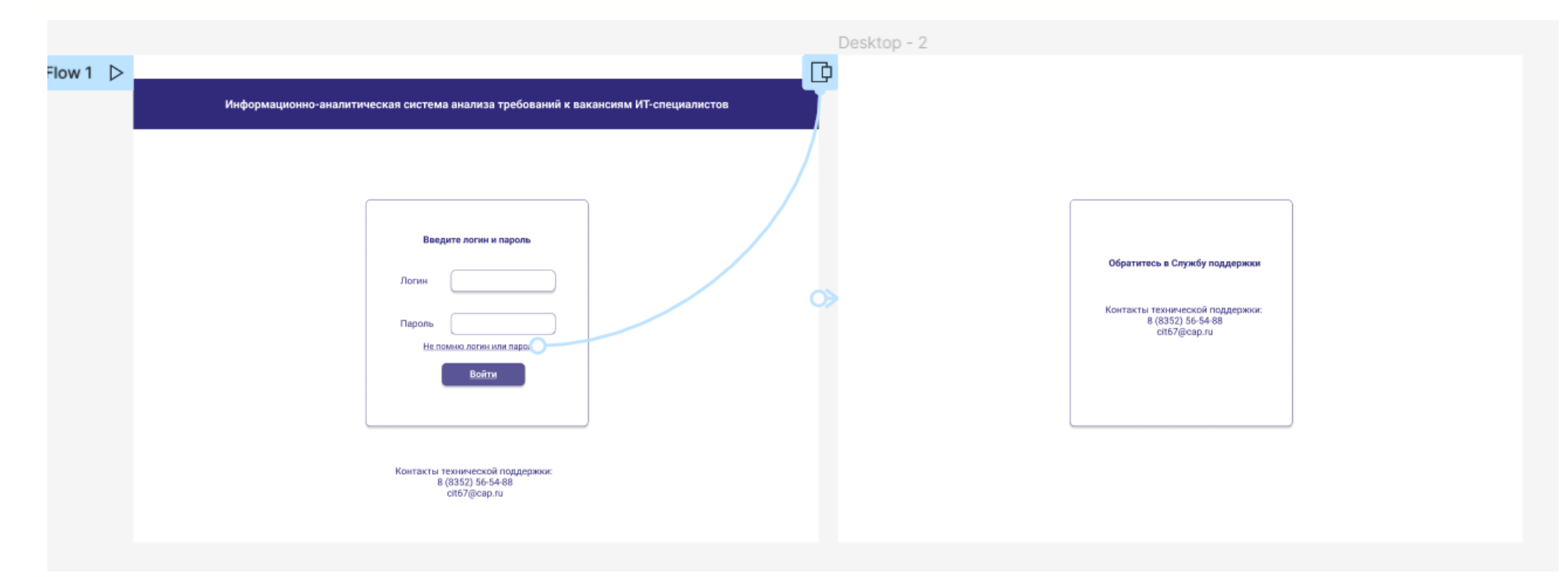

Примеры интерфейсов представлены на рисунках Г.1 – Г.4.

### Рисунок Г.1 – Пример интерфейса страниц авторизации информационной системы

Продолжение Приложения Г

Информационно-аналитическая система анализа требований к вакансиям ИТ-специалистов

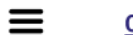

Сбор данных

Анализ данных

Дашборды

Рисунок Г.2 – Пример интерфейса главной страницы информационной системы

# Продолжение Приложения Г

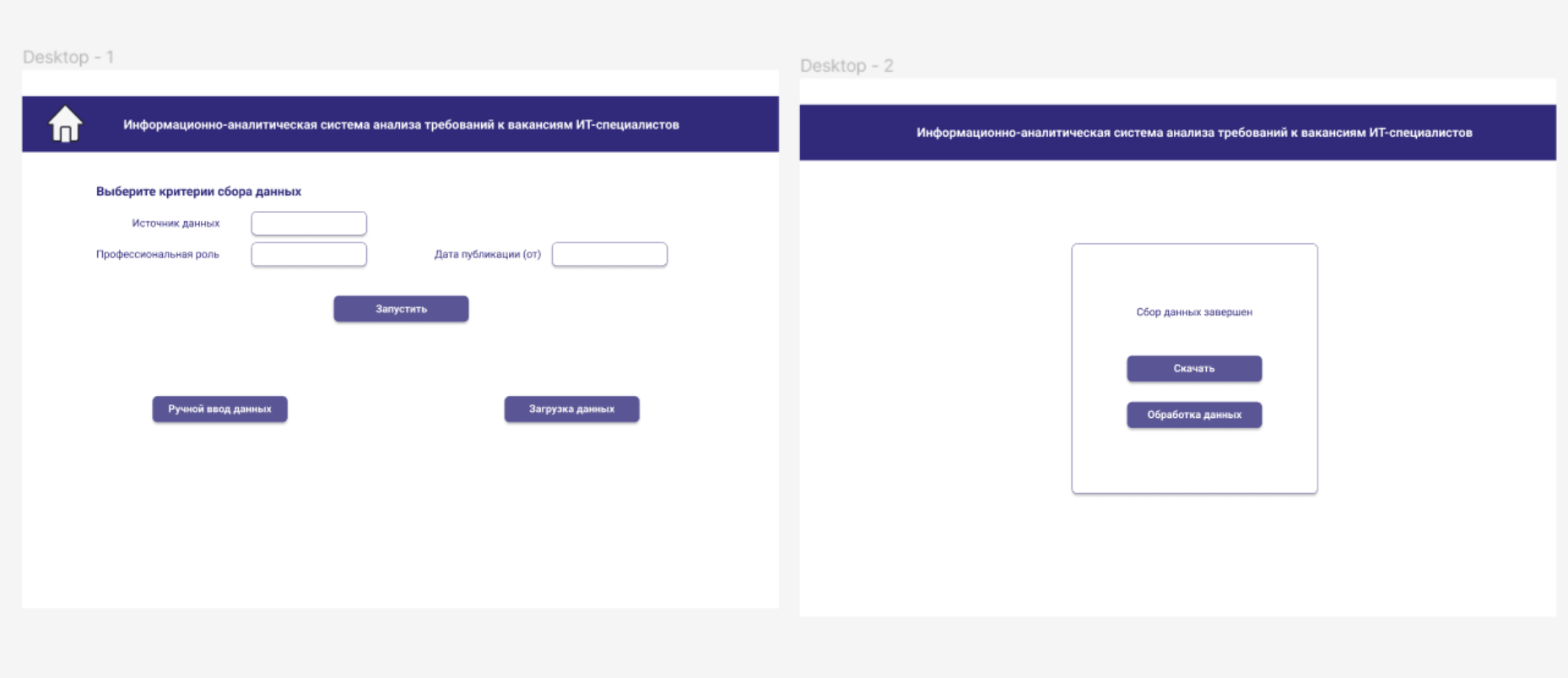

Рисунок Г.3 – Пример интерфейса раздела «Сбор данных» информационной системы

Продолжение Приложения Г

г

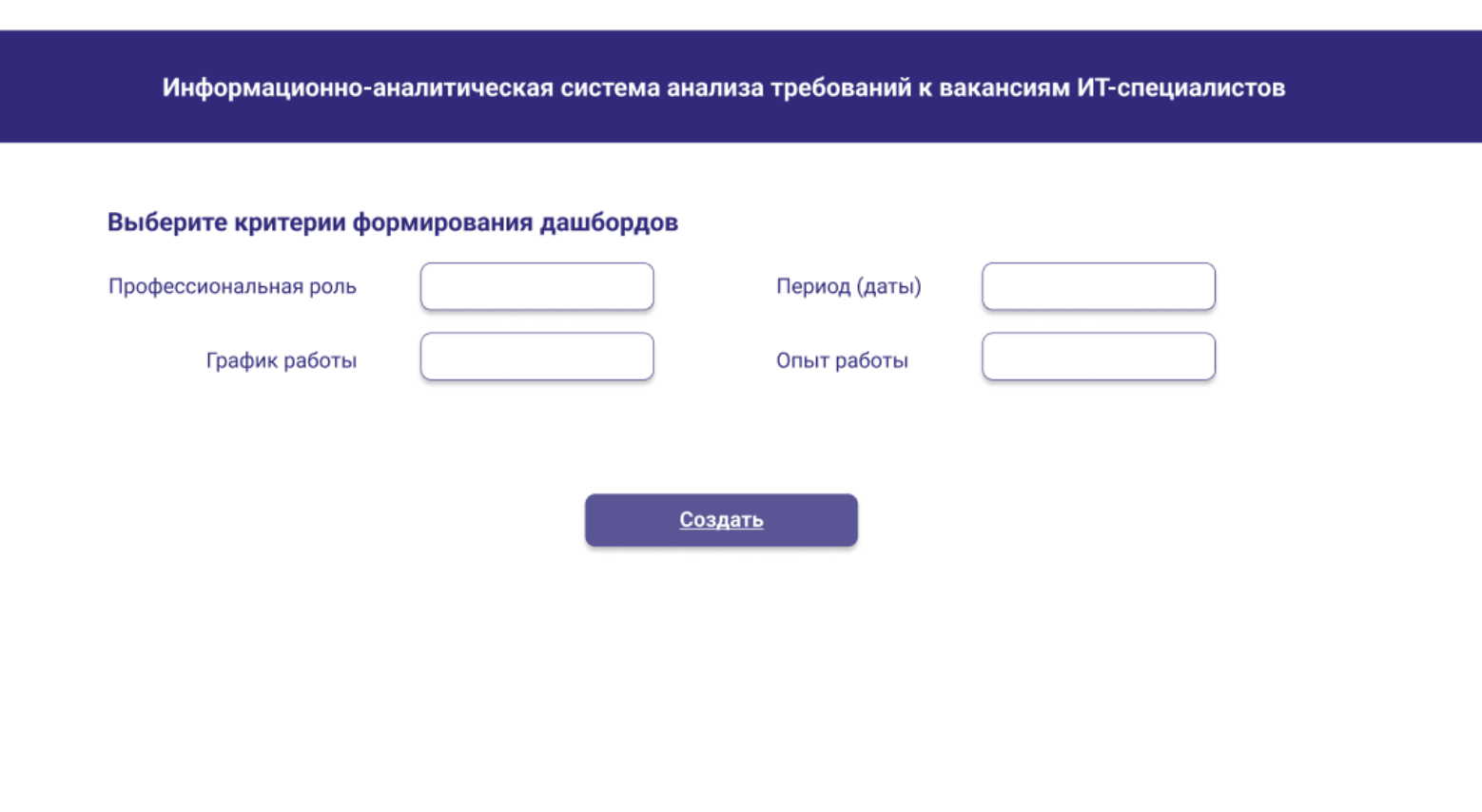

Рисунок Г.4 – Пример интерфейса раздела «Дашборды» информационной системы

### Приложение Д **Прототип хранилища данных**

<span id="page-61-0"></span>Схема данных прототипа хранилища данных представлена на рисунке Д.1.

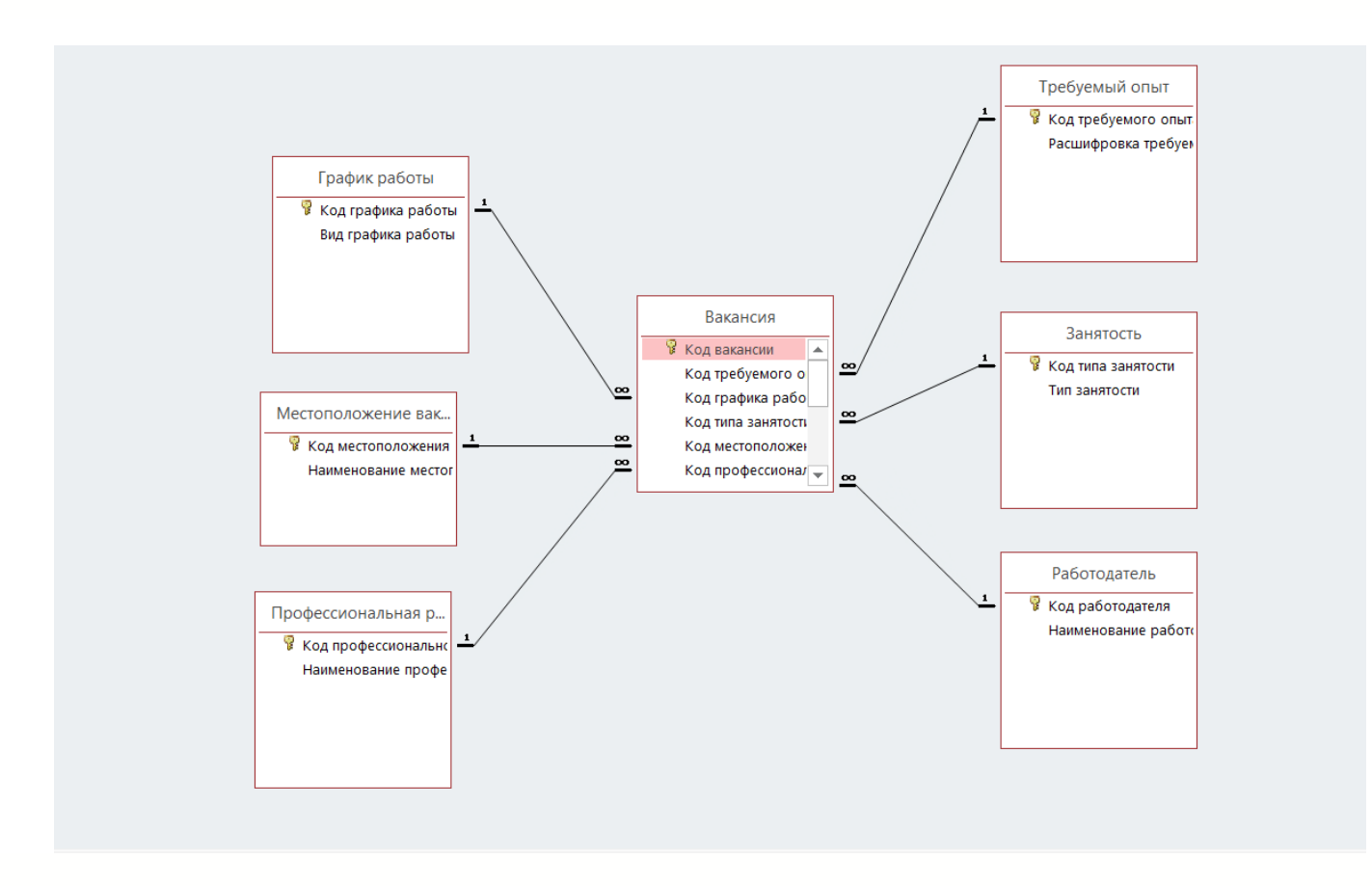

Рисунок Д.1 – Схема данных прототипа хранилища данных (в среде MS Access)

### Приложение Е Тестовые данные и примеры результатов обработки тестовых данных

### 1. Тестовые данные, необходимые для проверки работоспособности основных функций информационной системы

Структура и пример тестовых данных, в том числе их организация, представлены на рисунках Е.1.

<span id="page-62-0"></span>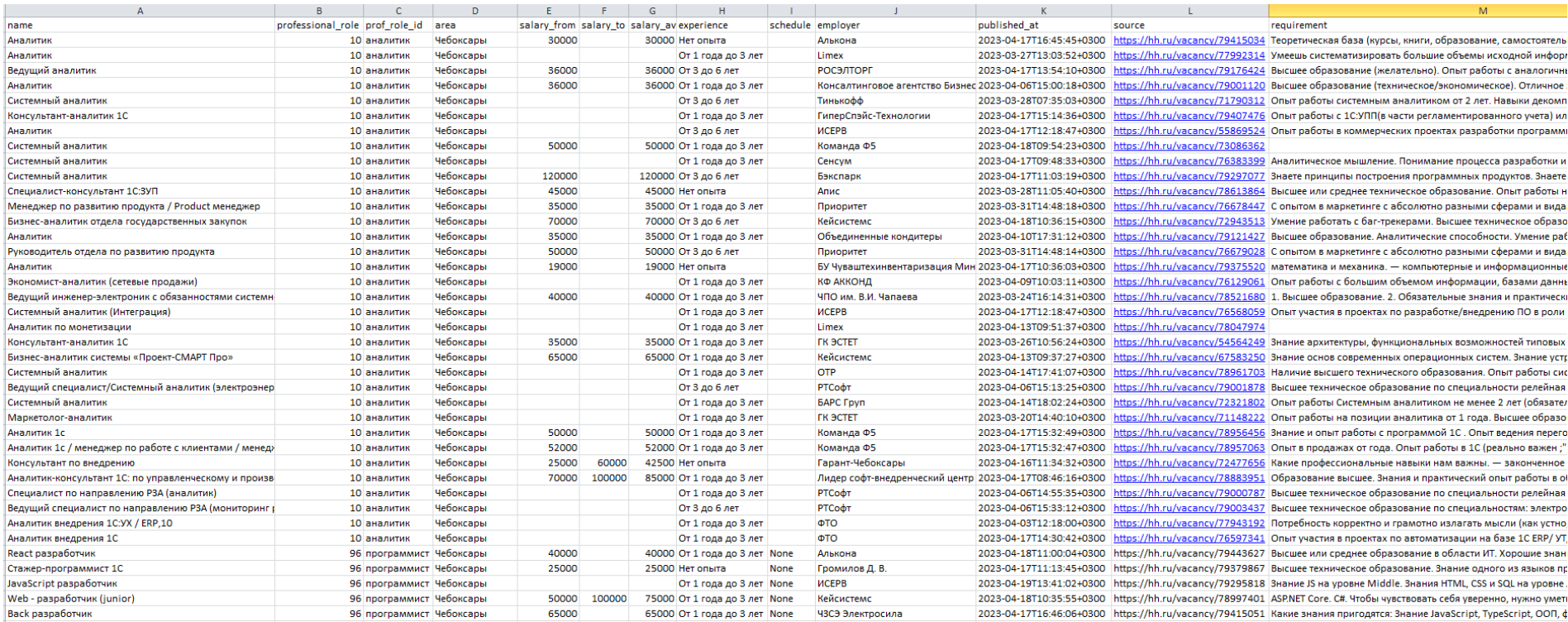

## Рисунок Е.1 - Тестовые данные для разрабатываемой информационной системы

Продолжение Приложения Е

### **2. Примеры результатов обработки тестовых данных**

Программист,

разработчик

Примеры результатов обработки тестовых данных отражены на рисунке Е.2.

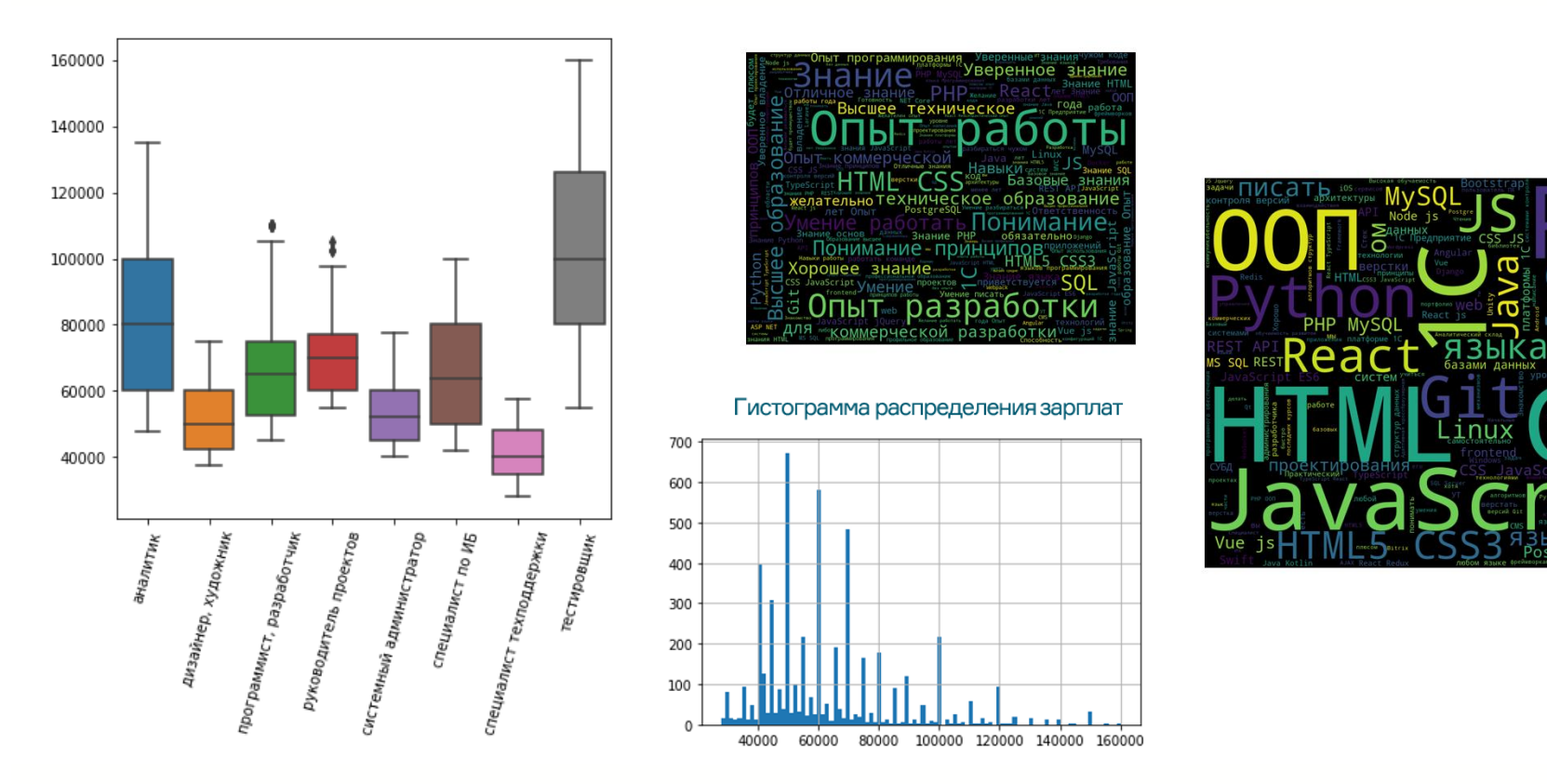

Рисунок Е.2 – Примеры результатов обработки тестовых данных